# 유류피해지역 지원사업 홍보 결과보고서

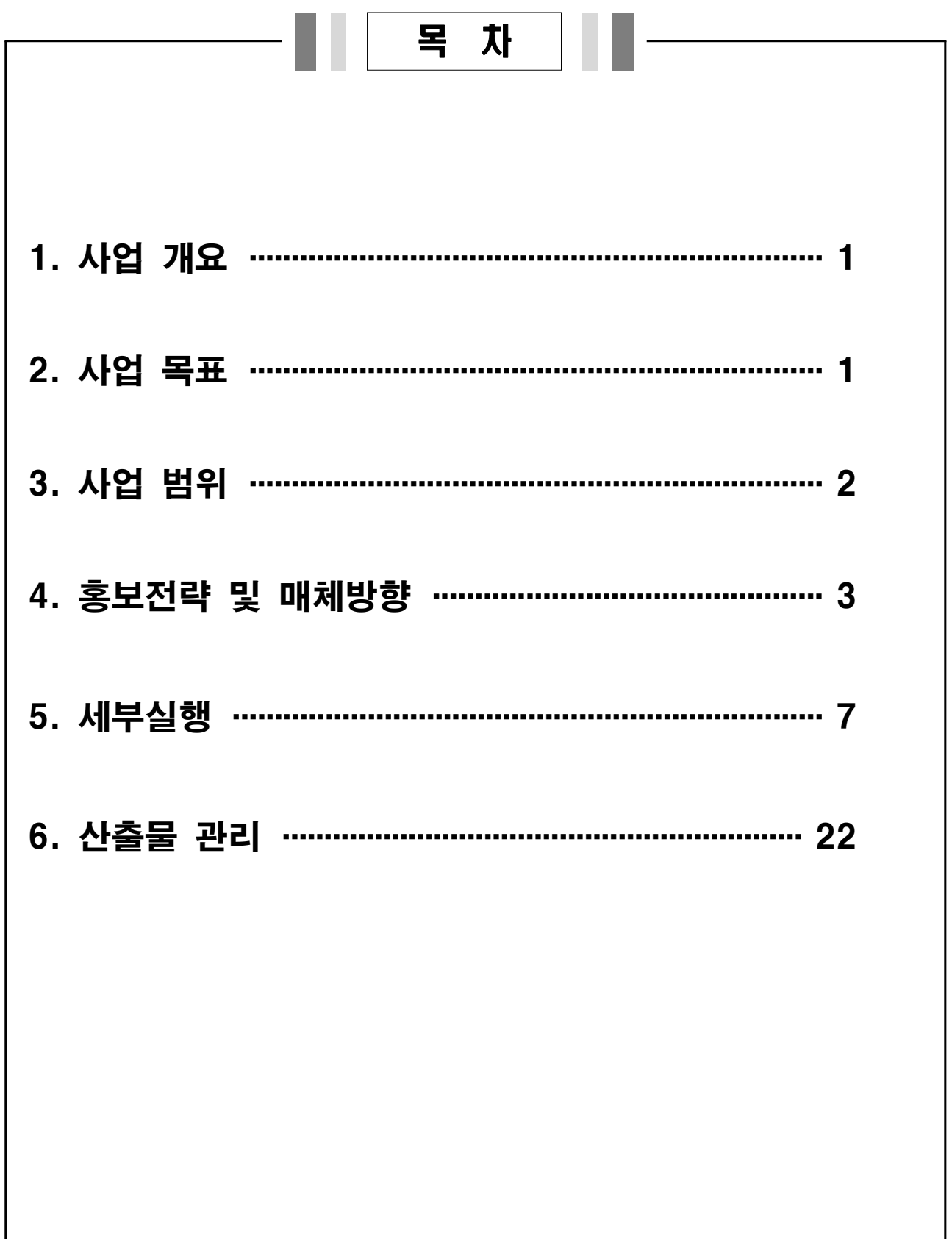

# 1. 사업 개요

□ 사업명 : 유류피해지역 지원사업 홍보

□ 사업 수행기관 : (주)아데라커뮤니케이션, (주)인큐브랜드

# (주)비엔티솔루션

# 2. 사업 목표

# □ 목표 1. 유류피해지역 지워사업에 대한 이해 제고

황폐한 어장환경 개선과 갯벌생태 복원사업의 국민공감대 형성

# □ 목표 2. 갯벌산업 활성화를 위한 홍보 기반 조성

ㅇ 어장환경 정화 및 갯벌사업 활성화를 위한 갯벌산업 관련 어업인 및 전문가들의 참여와 관심 고취

# 3. 사업 범위

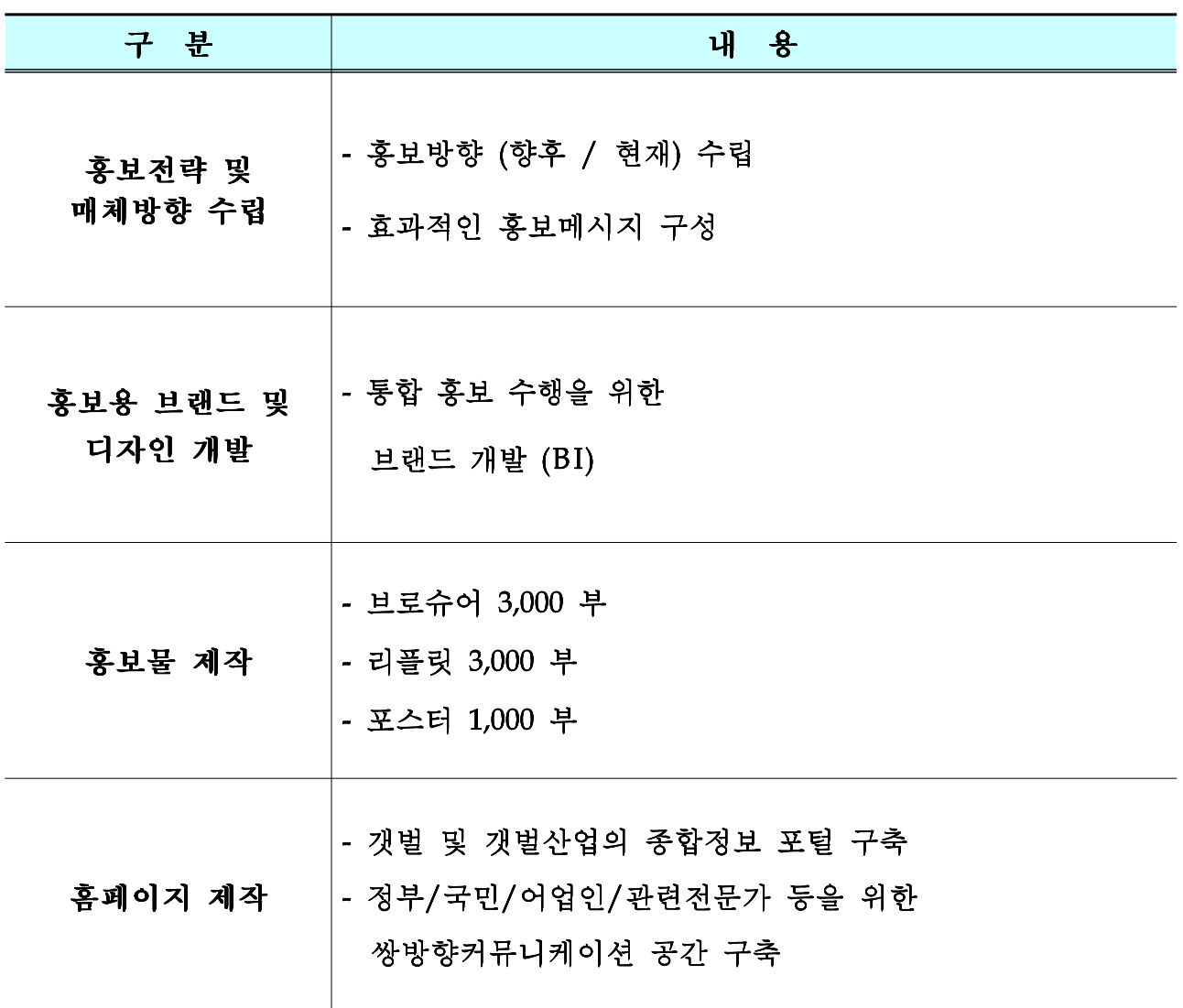

# 4. 홍보전략 및 매체방향

# □ 홍보의 목적

- 유류피해지역 어업인을 위한 정부 정책 홍보
- 유류피핵지역 및 갯벌산업에 대한 대국민 캠페인 전개
- 갯벌 홍보 및 갯발에 대한 방향 수립

# □ 홍보 전략 및 홍보 대상 선정

#### 1) 홍보전략

- 단계별 / 소구대상 차별화 전략으로 목표에 따른 소구메시지, 표현 그리고 매체계획을 실행
- 매체별 연계 및 크로스미디어를 계획하여, 고효율 매체 전략을 추진

# 2) 홍보대상 선정

- 1차 : 유류피해지역 어업인 및 관련 산업 관계자
- 2차 : 대국민 (캠페인 확산 전개)
- 3차 : 해외 ( 갯벌산업의 가치제고 및 브랜드화)

# □ 정책홍보의 효율성 검토

# 1) 홍보대상 측면의 효율성

: 유류피해지역 및 갯벌산업의 1차적 대상인 어업인을 핵심 대상으로 실행하여 대국민으로 홍보 대상의 범위를 확산시켜 나아가는 것이 효율적임.

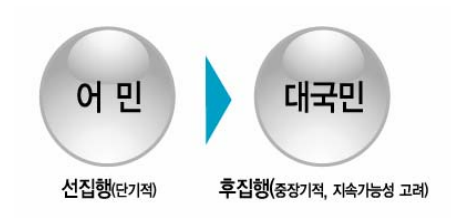

# 2) 홍보매체 측면의 효율성

: 유류피해지역 지원사업 및 갯벌산업에 대한 정부 정책에 따른 관여도 및 관심을 고려 홍보실행의 매체를 선정하는데 있어 단계적 적용 필요.

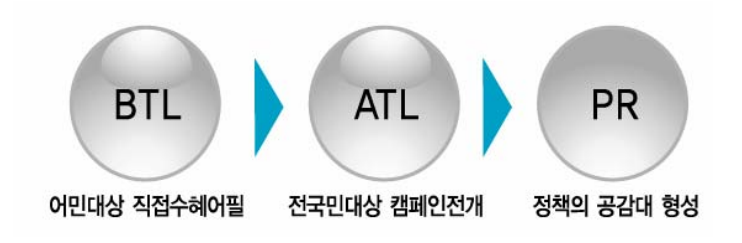

# □ 홍보 컨셉 방향

#### 1) 갯벌 및 생명에 대한 중요성 인지

- : 세계 5대 갯벌이며 그 중에서도 우수한 갯벌로 인정받아, 향후 세계 선진국들과의 경쟁에 있어 중요한 역할을 담당하게 될 자연자원에 대한 중요성을 부각
- 2) 정부, 어업인, 수산업 종사자, 관계자 및 국민들의 참여제고
	- : 친환경 산업으로서 국가의 새로운 성장동력으로 자리매김하기 위한 다각적인 참여와 호응, 관심으로 우수한 성과와 상생의 시장 조성을 위한 기반 조성

# □ 2010년 홍보수행의 방향

- 1) 기본 브랜드 요소 및 가치 구성
	- 브랜드 네임 / 슬로건 개발
	- BI 개발 및 체계 구축
- 2) 홍보 수행을 위한 기본 홍보 수단 개발
	- 홍보물 개발 : 브로슈어 / 리플릿 / 포스터
	- 홈페이지 개발

> 어업인 및 갯벌산업 관계자들을 대상으로 한 홍보 수행

# □ 향후(중/장기) 홍보 실행 전략

#### 1) 홍보대상의 확산

- 홍보의 대상을 어업인 및 갯벌산업 관계자에서 대 국민 홍보로 단계적인 확산을 수행.
	- 2단계(2011년 ~) 홍보 대상 비율 > 어업인 및 갯벌산업 관계자 70%, 대 국민 30%

○ 3단계(2011년 이후) 홍보 대상 비율 > 어업인 및 갯벌산업 관계자 50%, 대 국민 50%

#### 2) 시기별 매체 적용

- 1단계 홍보 수행을 위해 개발된 매체를 기반으로, 2단계 이후의 홍보수행에는 ATL(매스미디어)를 보강한 적극적인 홍보 실행 적용 필요.
- 어업인 및 갯벌산업 관계자와 국민들의 참여를 유도하는 캠페인 전개 > ATL : 신문, 잡지, 라디오, TV/케이블, 온라인 광고 등
	- > BTL : 이베트, 축제, 세미나, 가담회, 설명회 등
	- > ATL 과 BTL 매체의 믹스를 통한 적극적인 홍보 실행을 전개하여, 언론과 국민의 참여로 이어질 수 있는 매체 수립이 되어야 함.

# **5. 세부실행**

□ 브랜드 네임 및 슬로건 개발

#### 1) 개발 배경

- : '갯벌'은 생명의 보고이며, 어업인과 갯벌산업 관계자들의 지속적인 관심과 참여가 필요
- : 갯벌 및 갯벌산업에 대한 대표성을 가지며, 어업인과 갯벌산업 관계자들에게 친근함을 포함하여 함.
- : 정부정책을 홍보의 수단으로서 홍보대상자들에게 미래에 대한 회망과 비전을 제시하여야 함.
- > 갯벌에 대한 중요성을 인지하고, 어업인과 갯벌산업 관계자의 참여를 제고

# 2) 브랜드 네임 및 슬로건

- 브랜드 네임 : " **갯벌사랑** "
- 브랜드 슬로건 : " 갯벌살리기, 생명가꾸기 "

# $\Box$  BI 개발

#### 1) BI 개발을 위한 디자인 모티브 설정

- 갯벌 상징
- : 시각적으로 갯벌을 상징할 수 있는 디자인 구상
- 친환경 수산생물 자원의 보고 : 친환경 자원을 활용한 산업을 상징할 수 있는 디자인 구상
- 자연과 사람의 상생
	- : 자연자원을 활용하여 윤택한 삶의 질 개선을 상징할 수 있는 디자인 구상

#### 2) 이미지 시각화의 기준설정

- 컨셉의 반영 / 가독성 : 홍보대상에게 전달하고자 하는 의미전달이 용이 하여야 함.
- 독창성/상징성
	- : 유사 사업들의 BI에 비하여 개성적이어야 함.
- 조형성/전개성
	- : 디자인의 구성이 정교하고 아름다우며, 다양한 디자인으로 적용하는데 유연하게 사용이 가능하여야 함.
- 2) BI 개발 전개
	- O 1/2차 시안 개발

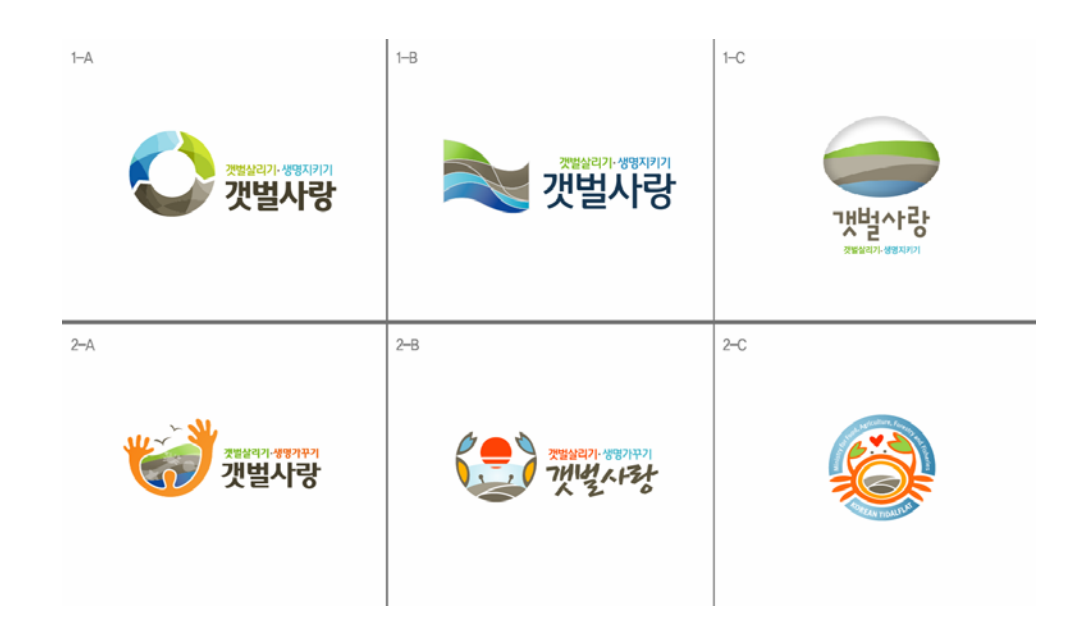

- > 1/2차 개발시안의 문제점
- : 갯벌과 갯벌산업에 대한 대표성이 부족함
- : 조형성 및 심미성이 떨어져 시각적인 개선작업이 필요함
- : 지역축제 및 수산물 BI와의 차별성이 떨어짐.

O 3차 시안 개발

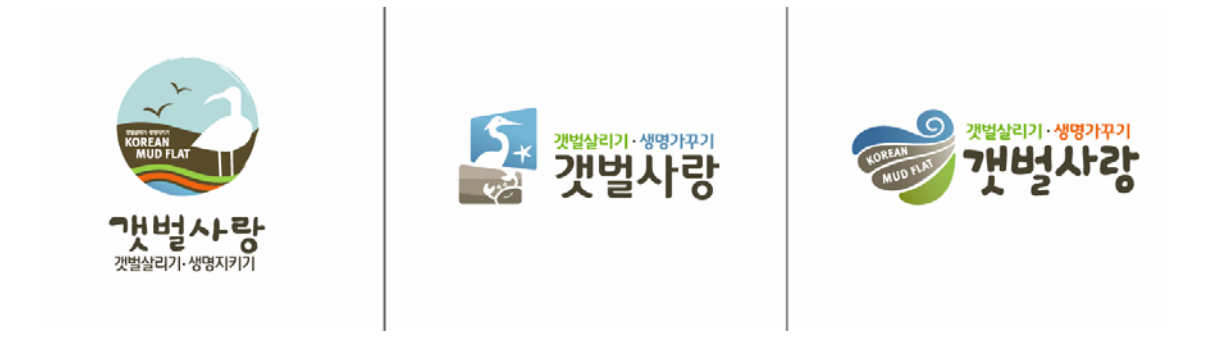

# \* 유류피해지역 지원사업 홍보 최종 BI 선정

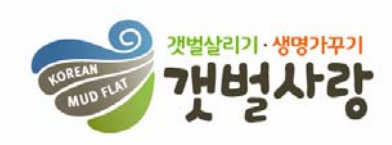

- 최종 선정된 BI는,
- : 갯벌생물인 조개를 디자인 모티브로 활용 하였으며,

: 컬러의 구성은,

바다의 밀물과 썰물, 생명의 보고의 갯벌 그리고 자연과 인간의 환경의 의미를 담은 3가지 색을 주색으로 개발 함.

#### □ 홍보물 개발

#### 1) 홍보물 개발의 목적

- 유류피해지역 지원사업에 대한 정보 제공
- 갯벌 및 갯벌산업에 대한 희망적, 긍정적인 이미지 제고
- 지속적인 홍보활동을 위한 체계적, 전략적인 홍보수단 생산 ( 주요관공서 배포/세미나 및 워크샵 등의 자료 활용)

#### 2) 홍보물 개발의 방향

- 브로슈어 : 포괄적이고 장기적인 정부의 지워사업에 대한 개괄적인 소개 및 안내 자료로 제작
- 리플렛 : 지워사업에 따른 성과 및 기대효과를 바탕으로 하

희망적인 지원정책 사업에 대한 안내 자료로 제작

○ 포스터 : 유류피해지역 지원사업의 대표 이미지 자료로서

지원사업의 방향과 메시지를 핵심적으로 전달

○ 홈페이지 : 갯벌 및 갯벌산업에 대한 온라인 종합정보 시스템으로서 어업인 및 산업계, 연구기관, 국민들의 쌍방향커뮤니케이션을

#### 위한 포털 구축

# 3) 홍보물 개발 컨셉

○ 유류피해지역 지원 사업에 대한 회망적 / 긍정적 이미지 제고

○ 갯벌 및 갯벌산업에 대한 어업인 및 관계자들의 비전 제시

> 홍보물 제호 / 메인 타이틀

- 브로슈어 : 갯벌어업, 수산생명산업기지로 육성
- 리플렛 : 황금갯벌을 수산생명산업기지로 육성
- 포스터 : 웃음 가득한 황금갯벌 살리기

\* 유류피해지역 지원사업을 통하여,

어업인과 갯벌산업 관계자들에게

새로운 희망을 전달할 수 있는 메시지와 디자인 전개

# 4) 브로슈어 개발

- 유류피해지역 지원사업과 갯벌어업 육성을 위한 정책 정보 제공
- 지원사업을 통하여 새로운 희망과 내일을 함께 만들어 감을 일러스트 기법과 활동 사진 등을 통하여 제시
- 지원사업에 대한 개괄적인 정보를 알기 쉽게 이해할 수 있도록 핵심위주 정리 및 가독성을 고려한 편집으로 구성
- 브로슈어 개발 최종본

[표지]

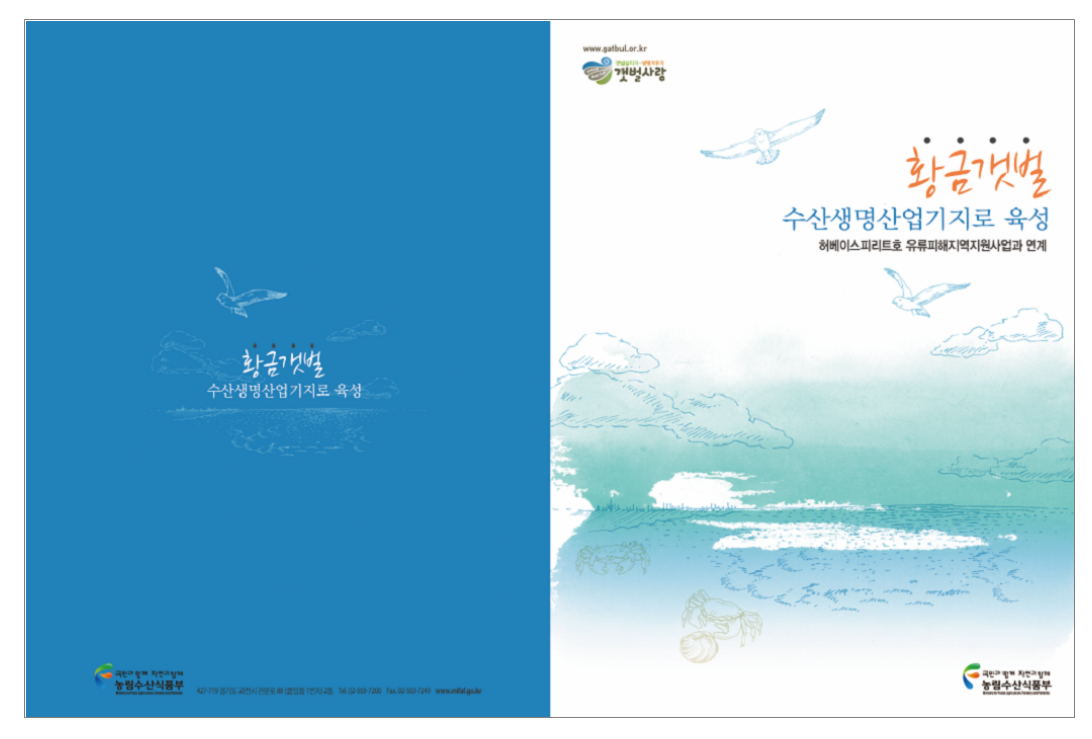

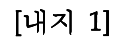

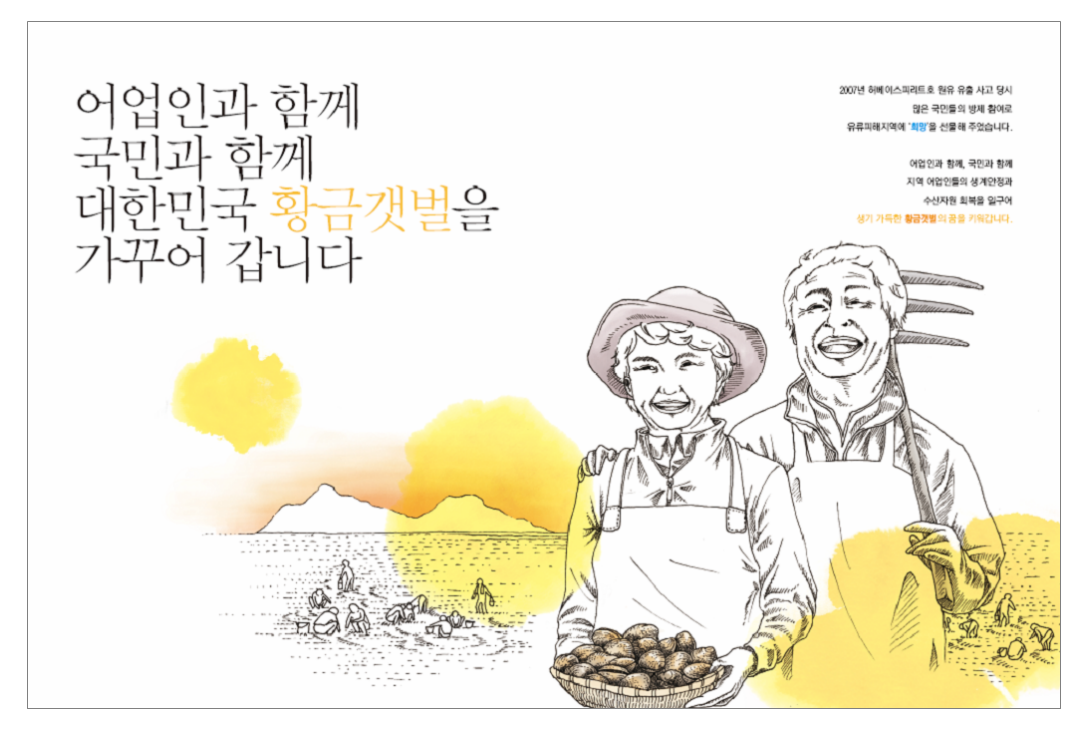

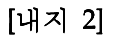

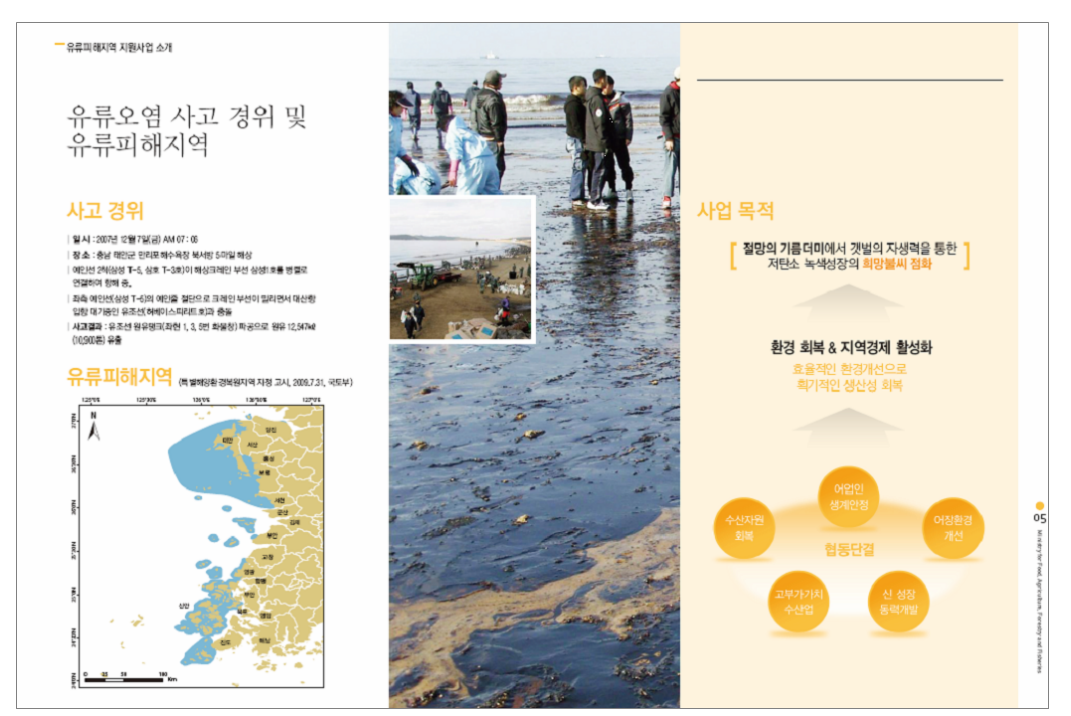

![](_page_16_Figure_1.jpeg)

![](_page_16_Picture_2.jpeg)

[내지4]

![](_page_16_Picture_4.jpeg)

#### [내지5]

![](_page_17_Picture_2.jpeg)

#### [내지6]

![](_page_17_Picture_4.jpeg)

# 5) 리플렛 개발

- 유류피해지역 지원사업과 갯벌어업 육성을 위한 정책 정보 제공
- 지원사업을 통한 기대효과 제시로 갯벌산업의 희망 제공
- 지원사업에 대한 개괄적인 정보를 알기 쉽게 이해할 수 있도록

핵심위주 정리 및 가독성을 고려한 편집으로 구성

#### • 리플렛 개발 최종본

[앞면]

![](_page_18_Picture_8.jpeg)

#### [뒷면]

![](_page_18_Figure_10.jpeg)

- 6) 포스터 개발
	- 유류피해지역 지원사업의 포괄적인 홍보 수행
	- 홍보사업에 대한 핵심 메시지를 통하여 어업인의 관심 제고
	- 홈페이지로의 접근을 위한 도메인 주소 정보 제공
	- 포스터 개발 최종본

![](_page_19_Picture_6.jpeg)

# 7) 홍보물 개발 사양

- O 브로슈어 : 14 page, 무선제본, 3천부 제작
- 리플렛 : 2 page, 3단접지, 3천부 제작
- O 포스터 : 국2절, 1천부 제작
- > 주요기관 배포 및 어업인/전문가/갯벌산업인 등을

위한 세미나, 워크샵 등에 활용

### 8) 홈페이지 개발

- 개발된 갯벌사랑 브랜드를 활용, 유류피해지역 지원사업과 연계한 갯벌, 갯벌어업 등 다양한 정보제공을 위한 쌍방향커뮤니케이션 공간 구축
- 지속적이고 단계적인 컨텐츠 보강 및 개선을 통하여 갯벌산업의 발전을 위한 종합갯벌정보시스템으로의 발전을 기대

![](_page_21_Picture_4.jpeg)

• 홈페이지 개발 - 메인페이지 (도메인 : http://www.gatbul.or.kr)

# ○ 컨텐츠 구성

![](_page_22_Picture_15.jpeg)

# 8. 산출물 관리

# □ 최종 산출물 제출

![](_page_23_Picture_26.jpeg)

# ㅇ 각 산출물은 제작물의 원본 (PSD, AI, FLA, HTML) 등을 농림수산식품부에 제출.

# 기타 별첨 /

□ 갯벌사랑 BI 메뉴얼 북

□ 갯벌사랑 홈페이지 관리자 운영 메뉴얼

![](_page_25_Picture_0.jpeg)

![](_page_25_Picture_1.jpeg)

**KOREAN MUD FLAT** Brand Identity Guide Book

#### 기본 관리지침

본 B.I 매뉴얼은 갯벌사랑의 모든 시각전달매체에 대한 디자인 아이덴티티 지침서 입니다. 갯벌사랑의 이미지 확립과 향상, 효율적 관리 등을 위해서 상세히 검토, 작업된 관리지침이므로 정확히 활용하고 반드시 지키도록 합니다.

모든 아이템은 규정에 준하여 제작하는 것이 원칙이나 변화하는 마케팅 상황을 포괄적으로 수용하기 위하여 일부사항은 갯벌사랑의 이미지가 일관성 유지에 지장이 없는 범위내에서 조정이 가능하도록 하였습니다.

본 B.I 매뉴얼은 갯벌사랑의 B.I 관리지침서이자 이미지 자산이므로 임의로 무단 유출하거나 복제할 수 없으며 부득이한 경우에는 부분적으로 발췌하여 사용합니다.

![](_page_26_Picture_4.jpeg)

![](_page_27_Figure_0.jpeg)

#### **Graphic Motif**

갯벌사랑은 농림수산식품부의 캠페인 브랜드로서 활기차고 생명이 살아 숨쉬는 갯벌을 컨셉으로 개발되었으며 바다의 파도 형상과 조개 모티브를 형상화하여 갯 벌사랑만의 커뮤니케이션 마크로 활용할 수 있도록 개발되었습니다.

#### **Brand Logo & Color**

블루컬러(Green Color)는 갯벌생물의 조개형태와 활기찬 바다를 나타내며, 브라 운컬러(Light Reddish Brown Color)는 생명의 보고 갯벌, 그린컬러(Orange Color)는 자연, 대중, 환경을 나타내는 컬러로서 갯벌사랑만의 상징적 의미를 담고 있 습니다.

# **BASIC SYSTEM**

![](_page_28_Picture_4.jpeg)

#### 심볼마크 l Symbol mark

심볼마크는 이미지 형성 계획의 핵심이 되는 요소로 브랜드 이미지를 형성하는데 중요한 기본 요소입니다. 심볼마크 고유의 형태와 색상에 대 한 임의의 변경이나 조작은 이미지 아이덴티티를 훼손하므로 엄격한 통제하에 관리되어야 합니다. 본 항에 제시된 내용은 기본형태로 사용 목 적에 따라 메뉴얼에서 제공하는 컴퓨터용 CD-ROM 데이터를 이용하여 정확하게 확대 또는 축소하여 사용합니다. 확대 또는 축소는 정비례를 적용하여 조절하는 것을 원칙으로 합니다.

![](_page_29_Picture_3.jpeg)

최소사용 크기

![](_page_29_Picture_5.jpeg)

#### 심볼마크 그리드 시스템 l Grid System

심볼마크는 적용되는 매체에 따라 일정한 독립적 공간을 확보해야 합니다. 본 항에 제시하는 그리드 시스템은 컴퓨터 데이터를 활용하여 원칙 에 따른 작업이 불가능한 경우에 기준이 될 수 있도록 작성한 내용입니다. 심볼마크가 훼손되지 않도록 반드시 제시된 그리드 시스템을 적용하 여 이에 준하는 결과물을 만들어야 합니다.

그리드 시스템

![](_page_30_Figure_4.jpeg)

![](_page_30_Picture_5.jpeg)

#### 최소공간 규정 l Clear Space

심볼마크는 적용되는 매체에 따라 일정한 독립된 공간을 확보하여야 전달력과 주목성을 유지할 수 있습니다. 규정된 공간에 어떠한 그래픽 요 소도 침범하지 않도록 주의하여아 합니다. 본 항에 예시된 내용은 독립공간을 유지하기 위한 최소공간규정으로 온라인 배너, 빌보드 등에 적용됩 니다. 사용시에는 컴퓨터용 CD-ROM 데이터를 이용하여 정확하게 정비례로 확대/축소하여 사용하도록 합니다.

기본형

![](_page_31_Figure_4.jpeg)

적용예시

To reflect its lineage, the company changed its name to A.G. Ferrari. Directed by the Brand Driver™ Italian Authenticity, Tradition, and Quality, Landor developed

![](_page_31_Picture_7.jpeg)

an identity featuring a detailed pictorial etching that captures and expresses the company's distinguished heritage. The packaging design uses rich materials such as craft paper, Old World-style typography, and frescoinspired illustrations to further communicate the spirit of the Brand Driver and enhance appetite appeal.

#### 전용색상 규정 l Color System

색상은 인쇄물, 프로모션류, 사인류 등에 적용하는 오프라인 색상과 홈페이지, 모바일 등에 사용되는 온라인 색상으로 구분됩니다. 이미지 전달 에 중요한 역할을 하는 요소이므로 정확한 색상과 명도, 채도 등을 유지하여 사용될 수 있도록 체계적인 관리가 필요합니다. 색상 활용에 대한 정확한 관리를 위해서는 별색인쇄를 원칙으로 하나 별색인쇄가 불가능할 경우에는 Process Color로 인쇄합니다. 본 항에 예시된 색상은 별색인쇄에 대한 지침 내용입니다. 인쇄기계의 노후, 품질 등 많은 변수에 따라 인쇄 상황이 다를 수 있으므로 아래에 규정된 Pantone Color를 반드시 제작기준으로 적용합니다. 각 매체 및 인쇄소 상황에 따라 색상이 달라질 수 있으므로 교정인쇄시 Pantone Color칩과 비교하여 해당에 최대한 근접하게 표현될 수 있도록 감리해야 합니다. 별색인쇄가 불가능할 경우 제시된 CMYK 색상비 율을 적용할 수 있으며 온라인 매체에 대한 표준 색상 비율을 본 항에 제시합니다.

![](_page_32_Picture_552.jpeg)

#### Sub Color

![](_page_32_Picture_553.jpeg)

#### 색상활용 규정 l Color Variation

색상은 인쇄물, 프로모션류, 사인류 등에 적용하는 오프라인 색상과 홈페이지, 모바일 등에 사용되는 온라인 색상으로 구분됩니다. 이미지 전달에 중요한 역할을 하는 요소이므로 정확한 색상과 명도, 채도 등을 유지하여 사용될 수 있도록 체계적인 관리가 필요합니다. 본 항에 예시된 내용은 색상활용에 대한 지침 내용입니다. 심볼마크의 선명도 및 가독성을 떨어뜨리는 색상을 배경으로 사용해서는 안되며 갯 벌사랑의 심볼마크가 다양한 색상을 지니고 있으므로 화이트 배경에 심볼마크가 놓이는 것을 원칙으로 합니다. 부득이하게 바탕색이 있는 곳에 심볼마크를 사용해야 할 경우 본 항에 제시된 규정에 따라 이용합니다.

#### Colors

![](_page_33_Picture_4.jpeg)

갯벌살리기·생명가꾸기 <u>HA1YISI</u>

![](_page_33_Picture_5.jpeg)

메인 바탕색(고동)에 심볼마크 적용 기대 기 회색 바탕에 심볼마크 적용

( င

#### 1 Colors

![](_page_33_Picture_9.jpeg)

![](_page_33_Picture_11.jpeg)

메인 바탕색(블루)에 심볼마크 적용 기능 메인 바탕색(어두운 그린)에 심볼마크 적용 메인 바탕색(밝은 고동)에 심볼마크 적용

![](_page_33_Picture_13.jpeg)

![](_page_33_Picture_15.jpeg)

서브 바탕색(그린)에 심볼마크 적용 기능 서브 바탕색(오렌지)에 심볼마크 적용 검정 바탕색에 심볼마크 적용

![](_page_33_Picture_18.jpeg)

![](_page_33_Picture_20.jpeg)

#### 색상활용 규정 - Gold & Sliver l Color Variation

색상은 인쇄물, 프로모션류, 사인류 등에 적용하는 오프라인 색상과 홈페이지, 모바일 등에 사용되는 온라인 색상으로 구분됩니다. 이미지 전달 에 중요한 역할을 하는 요소이므로 정확한 색상과 명도, 채도 등을 유지하여 사용될 수 있도록 체계적인 관리가 필요합니다. 본 항에 예시된 색상은 금색과 은색 활용에 대한 지침 내용입니다. 부득이한 경우를 제외하고는 금색, 은색 바탕에는 화이트 또는 블랙 심볼마 크를 적용하도록 합니다.

#### Gold & Sliver

![](_page_34_Picture_4.jpeg)

골드 바탕색에 화이트 심볼마크 적용 실버 대통색에 화이트 심볼마크 적용

![](_page_34_Picture_6.jpeg)

![](_page_34_Picture_8.jpeg)

![](_page_34_Picture_10.jpeg)

흰색 바탕색에 골드 심볼마크 적용 기대 이 아이트 하다가 화이트 바탕색에 실버 심볼마크 적용

![](_page_34_Picture_12.jpeg)

골드 바탕색에 블랙 심볼마크 적용 기대 이 아이들 그 아이들에 실버 바탕색에 블랙 심볼마크 적용

![](_page_34_Picture_14.jpeg)

#### 색상활용 금지규정 l Incorrect Usage

심볼마크의 정확한 색상활용은 이미지를 올바르게 전달한다는 측면에서 중요한 의미를 지닙니다. 정확한 색상 활용이 필요하며 유행에 따라 심 볼마크와 어울리지 않은 색상을 활용할 경우 이미지가 훼손될 수 있으므로 특별한 주의를 기울여 사용해야 합니다. 본 항은 잘못 활용된 예시 들을 제시함으로서 이미지가 잘못 사용, 전달되는 것을 방지하는데 목적이 있습니다. 특히 각 매체를 담당하는 관리자의 특별한 주의가 요구됩 니다.

![](_page_35_Picture_3.jpeg)

![](_page_35_Picture_5.jpeg)

낮은 명도 대비로 선명도가 떨어지는 경우

![](_page_35_Picture_7.jpeg)

![](_page_35_Picture_9.jpeg)

![](_page_35_Picture_11.jpeg)

배경색과 구분이 어려운 경우 기대 이 아버지는 아버지의 대경색과 구분이 어려운 경우

![](_page_35_Picture_13.jpeg)

지정된 색상이 아닌 다른 색으로 사용된 경우

![](_page_35_Picture_15.jpeg)

지정된 색상이 아닌 다른 색으로 사용된 경우 슬로건 및 국문 로고타입에 다른 색으로 사용된 경우

![](_page_35_Picture_17.jpeg)

복작합 그라데이션에 사용된 경우 축구 부장 부장이 가능되어 보내 보내 요소에 사용된 경우
## 형태활용 금지규정 l Incorrect Usage

심볼마크의 정확한 활용은 이미지를 올바르게 전달한다는 측면에서 중요한 의미를 지닙니다. 정확한 심볼마크의 형태 활용이 필요하며 임의로 비율을 달리하여 확대 또는 축소하거나 형태를 왜곡하여 사용할 경우 이미지 전달에 큰 훼손될 수 있으므로 특별한 주의를 기울여 사용해야 합 니다. 본 항은 잘못 활용된 예들을 제시함으로서 이미지가 잘못 사용, 전달되는 것을 방지하는데 목적이 있습니다. 특히 각 매체를 담당하는 관 리자의 특별한 주의가 요구됩니다.

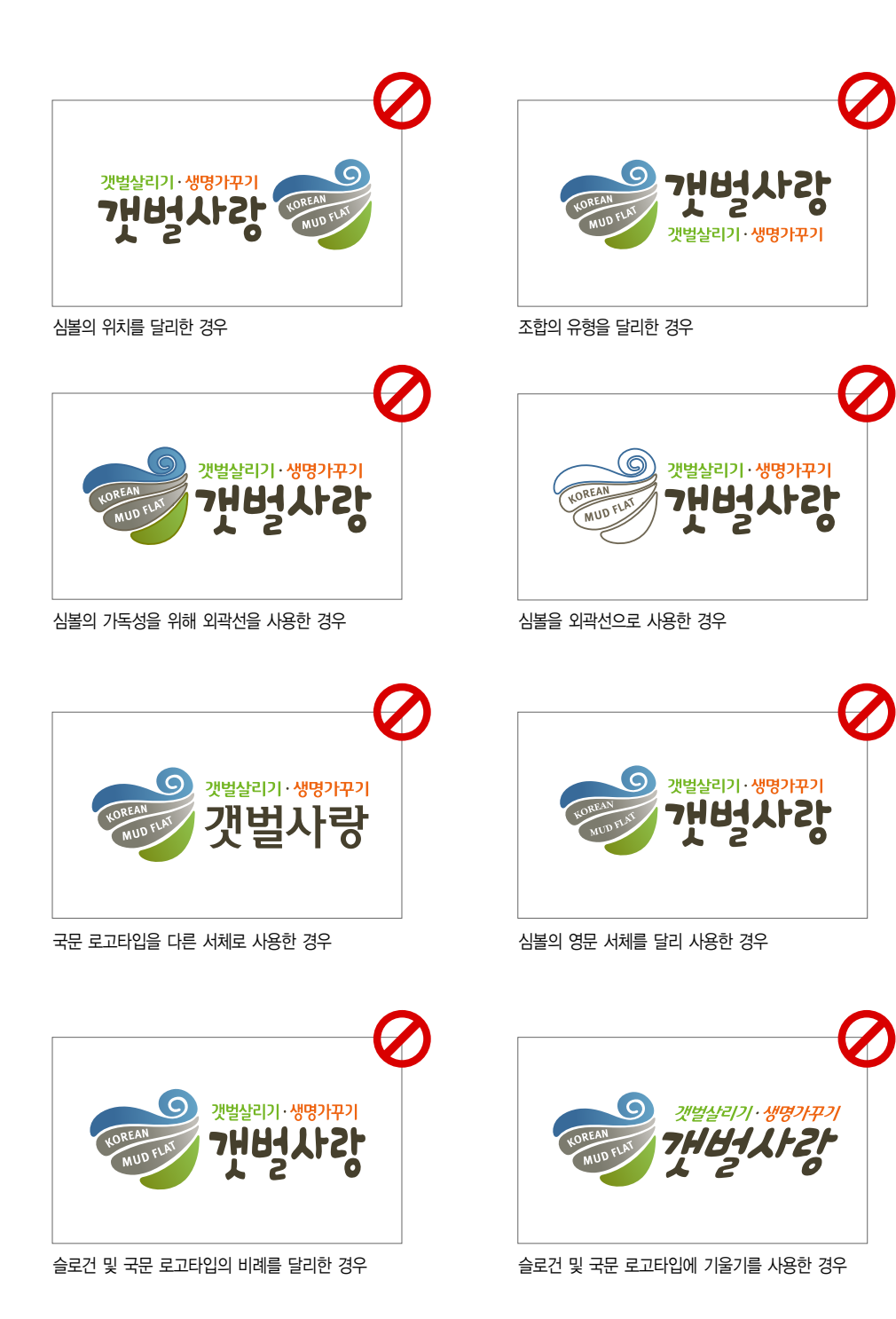

## 지정서체 - 국문 l Typefaces - Korean

지정서체는 기존 서체 중에서 심볼마크와의 조화를 고려하여 가장 적합한 서체를 선정한 것입니다. 각종 인쇄물에 우선적으로 적용되어 통일된 이미지를 창출하고 질적수준을 유지할 수 있게 합니다. 본 항에 예시된 것은 한글서체로 정체 이외에 장체, 평체, 사체 등으로 활용할 수 있습 니다.

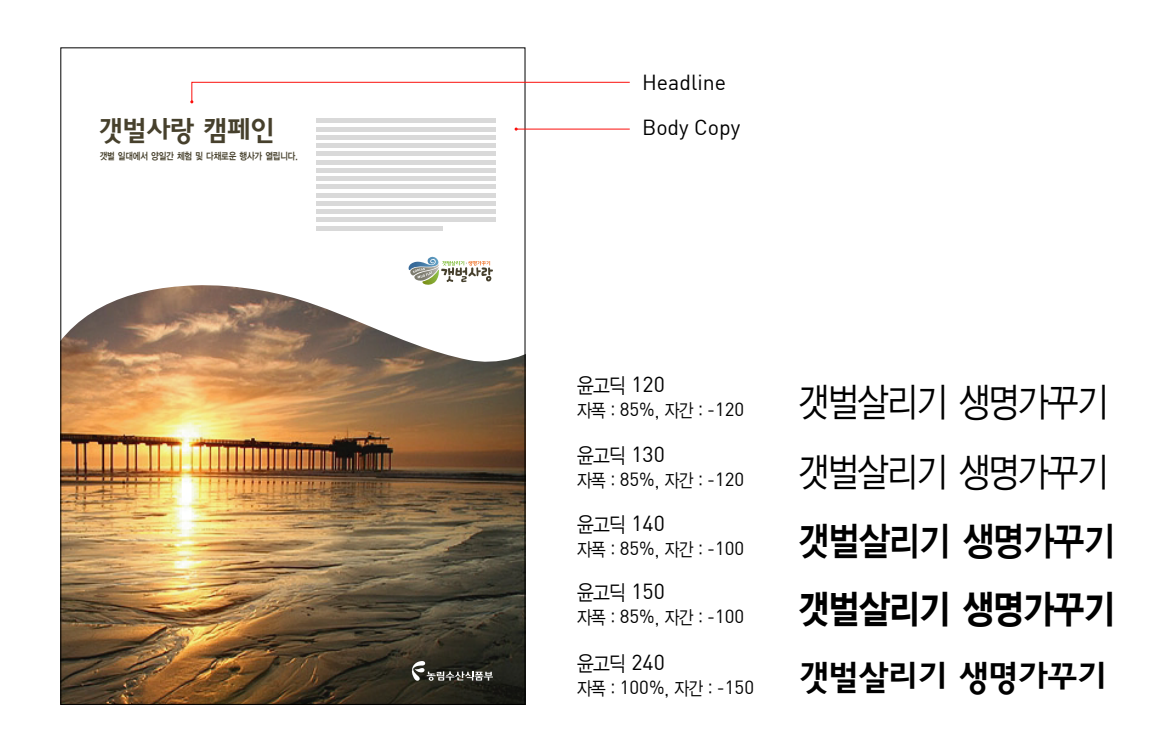

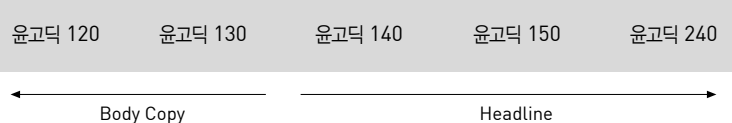

## 지정서체 - 영문 l Typefaces - English

지정서체는 기존 서체 중에서 심볼마크와의 조화를 고려하여 가장 적합한 서체를 선정한 것입니다. 각종 인쇄물에 우선적으로 적용되어 통일된 이미지를 창출하고 질적수준을 유지할 수 있게 합니다. 본 항에 예시된 것은 영문서체로 정체 이외에 장체, 평체, 사체 등으로 활용할 수 있습 니다.

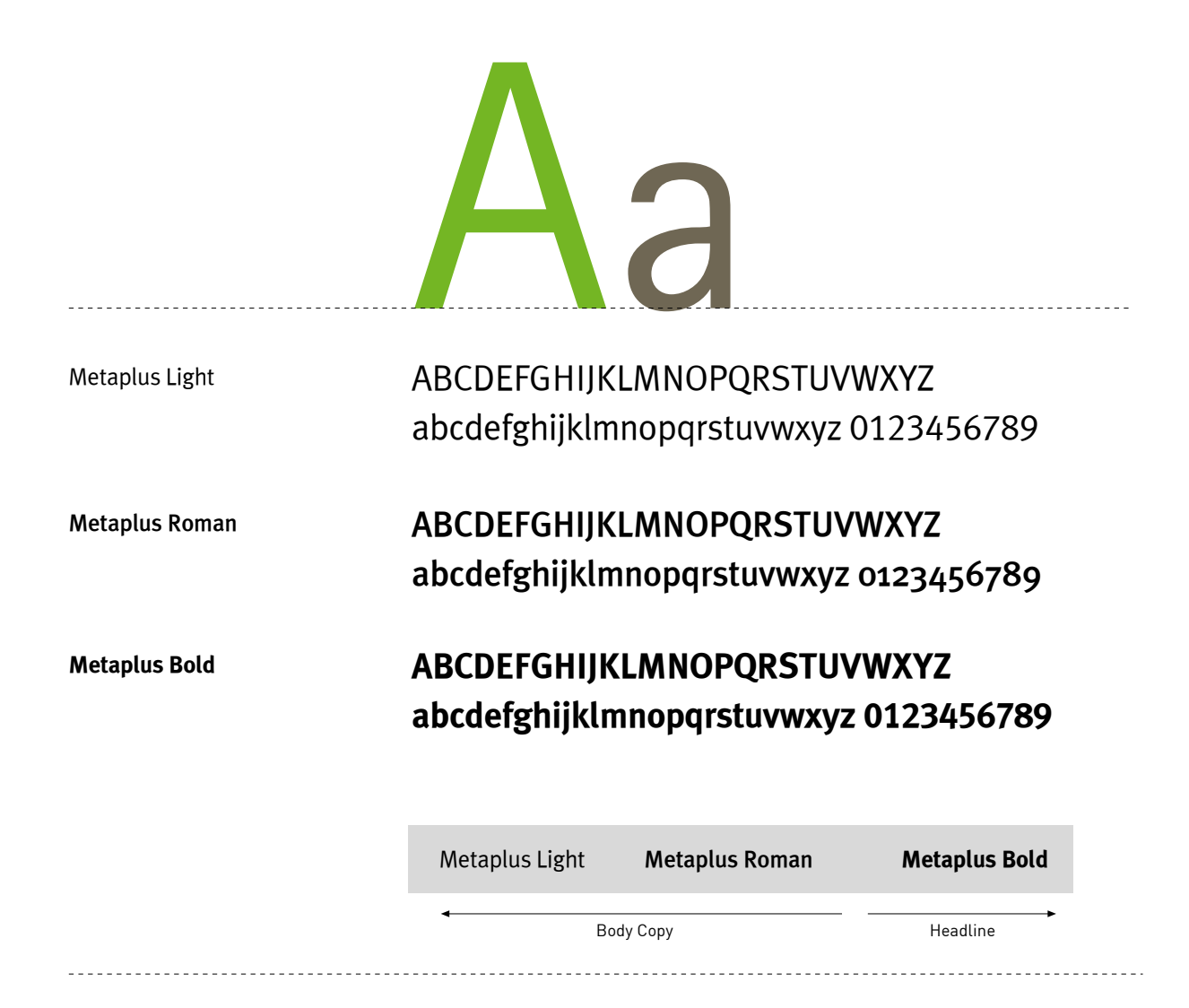

# 주소블럭 1 l Address Block

주소블럭은 심볼마크와 주소가 함께 조합되어 사용되는 경우를 위해 개발되었습니다. 서식류나 브로슈어와 같은 홍보물 등에 적용되는 부분으 로 MI와 브랜드가 조합된 내용을 대외적으로 사용합니다. 매체에 적용할 경우 매뉴얼북과 함께 제공된 CD-ROM 데이터를 이용하여 정확하 여 정비례로 확대/축소하여 사용하는 것을 원칙으로 합니다.

주소배열

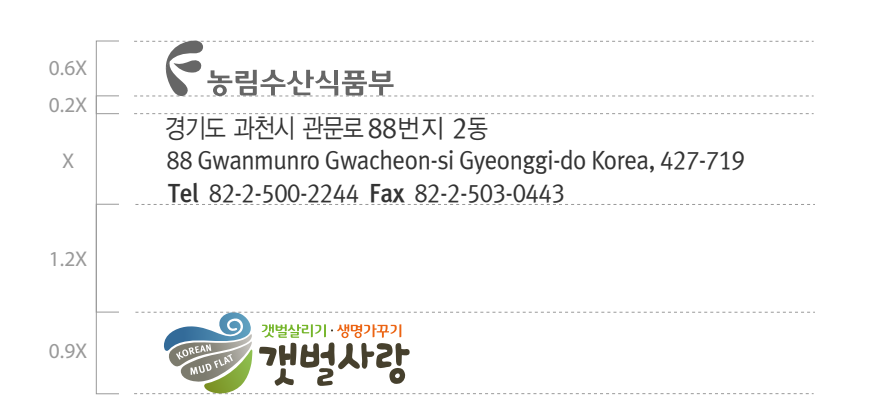

활용예

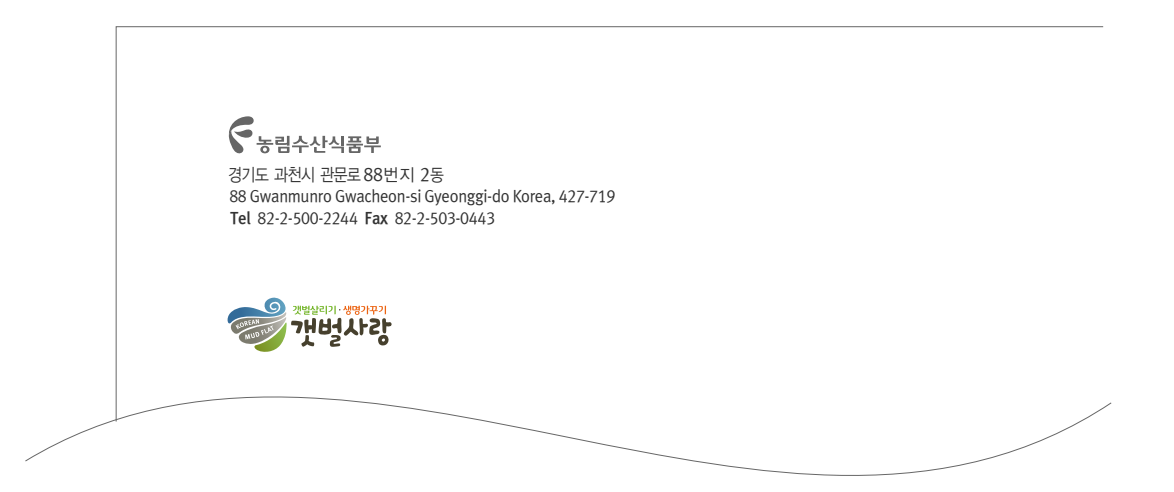

# 주소블럭 2 l Address Block

주소블럭은 워드마크와 주소가 함께 조합되어 사용되는 경우를 위해 개발되었습니다. 서식류나 브로슈어와 같은 홍보물 등에 적용되는 부분으 로 상하조합으로 구성된 내용을 사용합니다. 매체에 적용할 경우 매뉴얼북과 함께 제공된 CD-ROM 데이터를 이용하여 정확하여 정비례로 확 대/축소하여 사용하는 것을 원칙으로 합니다.

주소배열

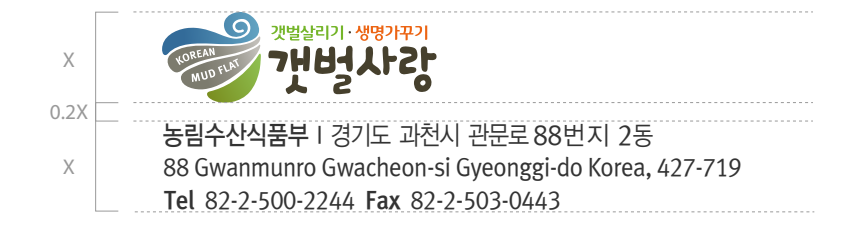

활용예

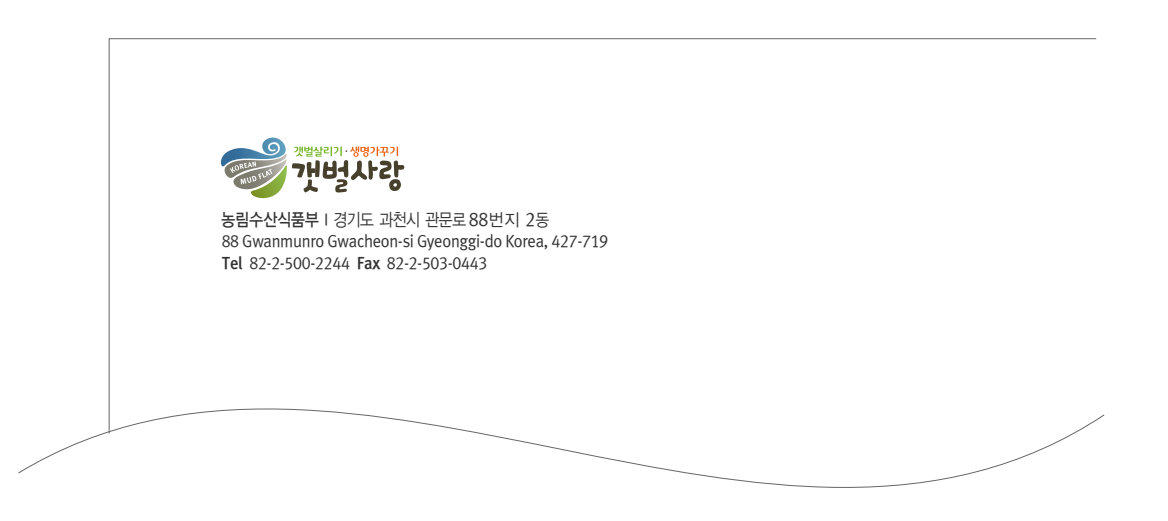

# 그래픽 모티브 l Graphic Motif

그래픽 모티브는 비지니스 홍보/마케팅 등에 활용되는 응용 아이템에 전반적으로 적용되어 다양한 디자인 활용을 가능하게 하고 매체의 특성 과 기능을 살려 이미지를 강하게 전달시키는 역할을 합니다. 심볼마크와 함께 대내외적으로 차별화된 이미지를 알리는 역할을 할 수 있도록 개 발 되었습니다.

A Type

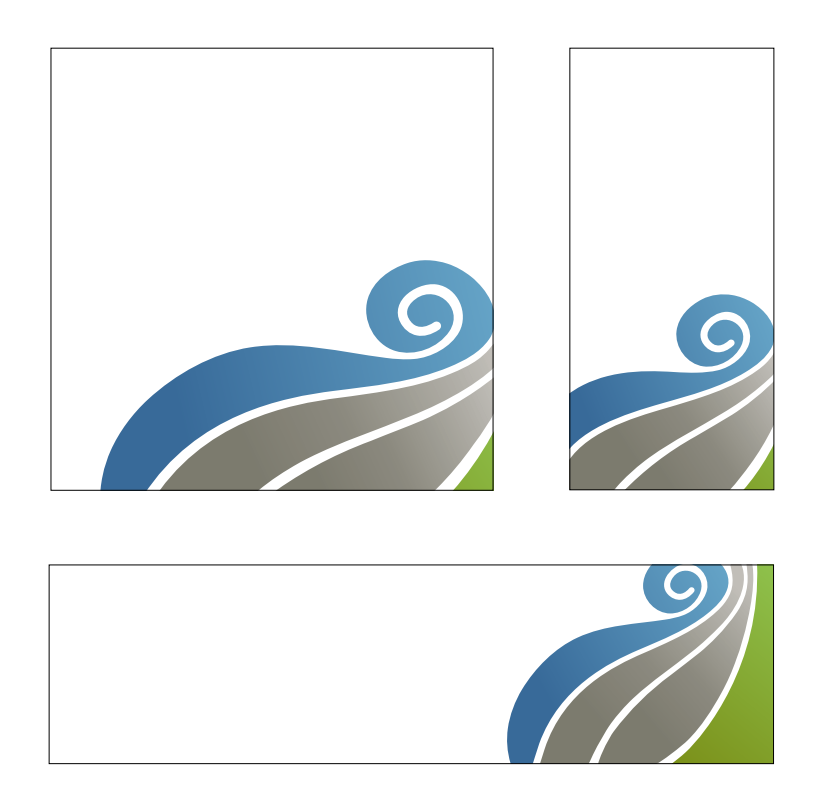

응용형

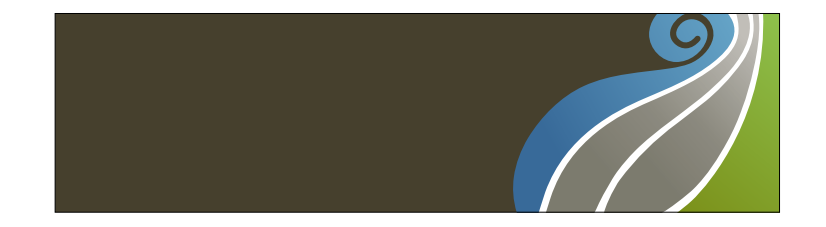

# 그래픽 패턴 l Graphic Pattern

그래픽 패턴은 비지니스 홍보/마케팅 등에 활용되는 응용 아이템에 전반적으로 적용되어 다양한 디자인 활용을 가능하게 하고 매체의 특성과 기능을 살려 이미지를 강하게 전달시키는 역할을 합니다. 심볼마크와 함께 대내외적으로 차별화된 이미지를 알리는 역할을 할 수 있도록 개발 되었습니다.

#### A Type

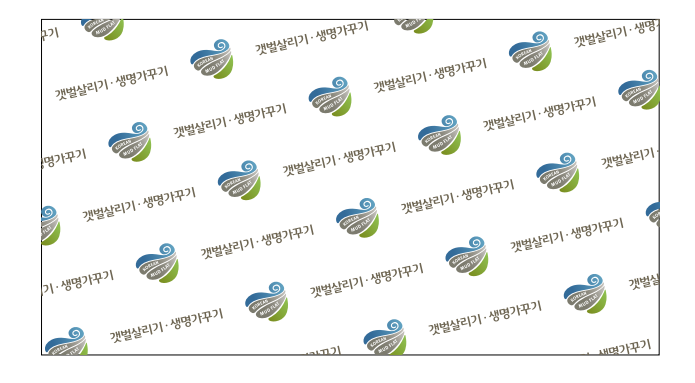

#### B Type

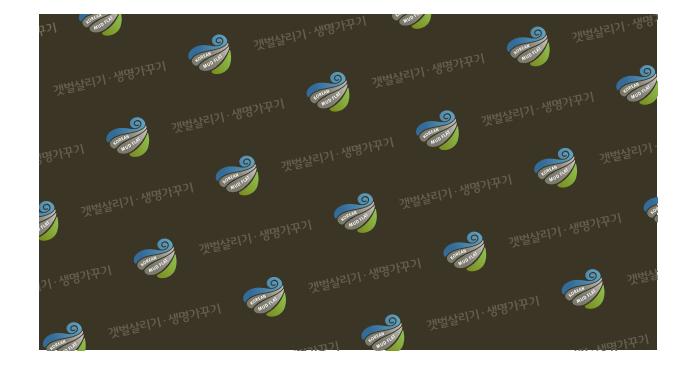

# | 홈페이지 관리자 운영 메뉴얼

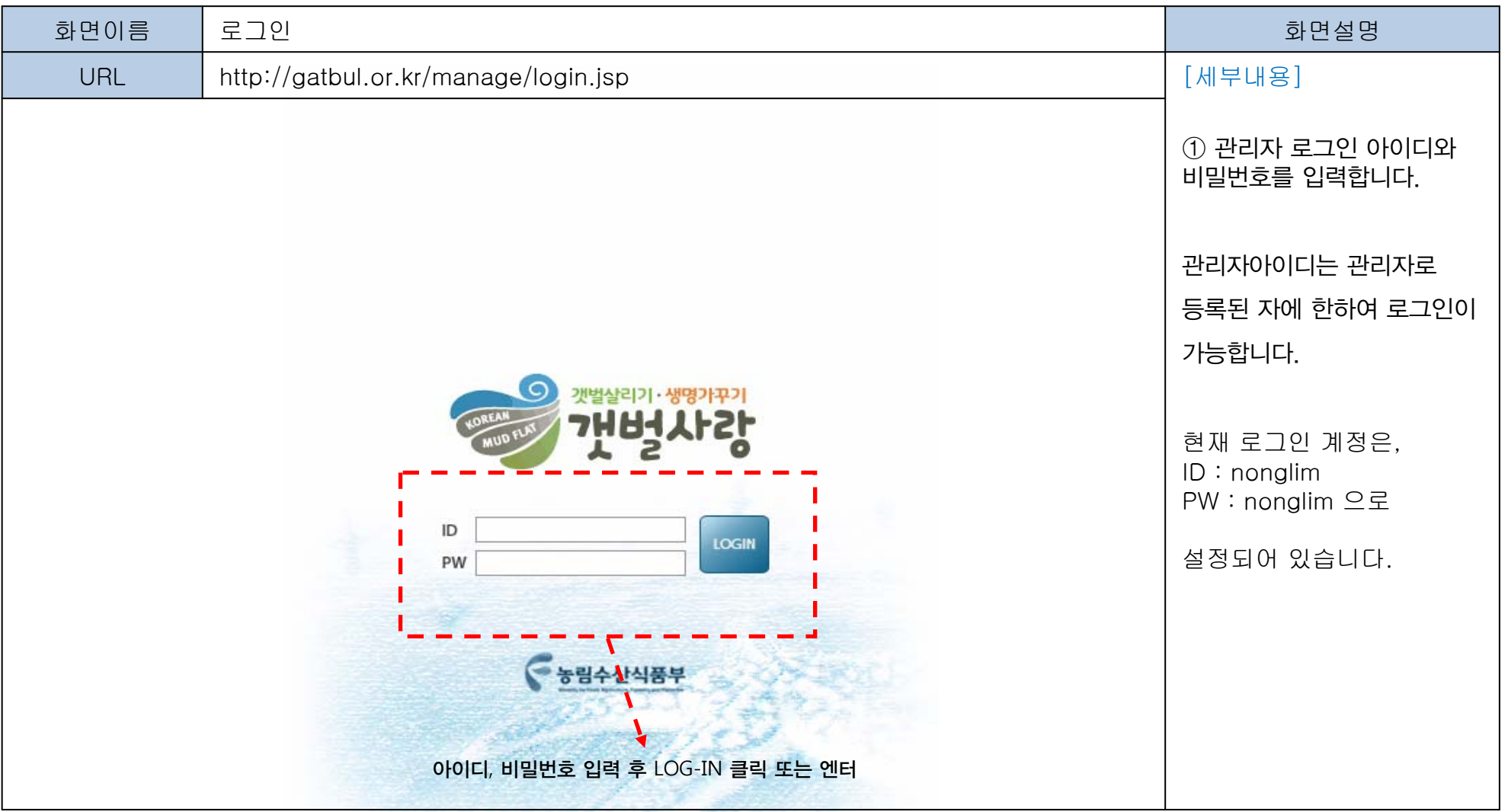

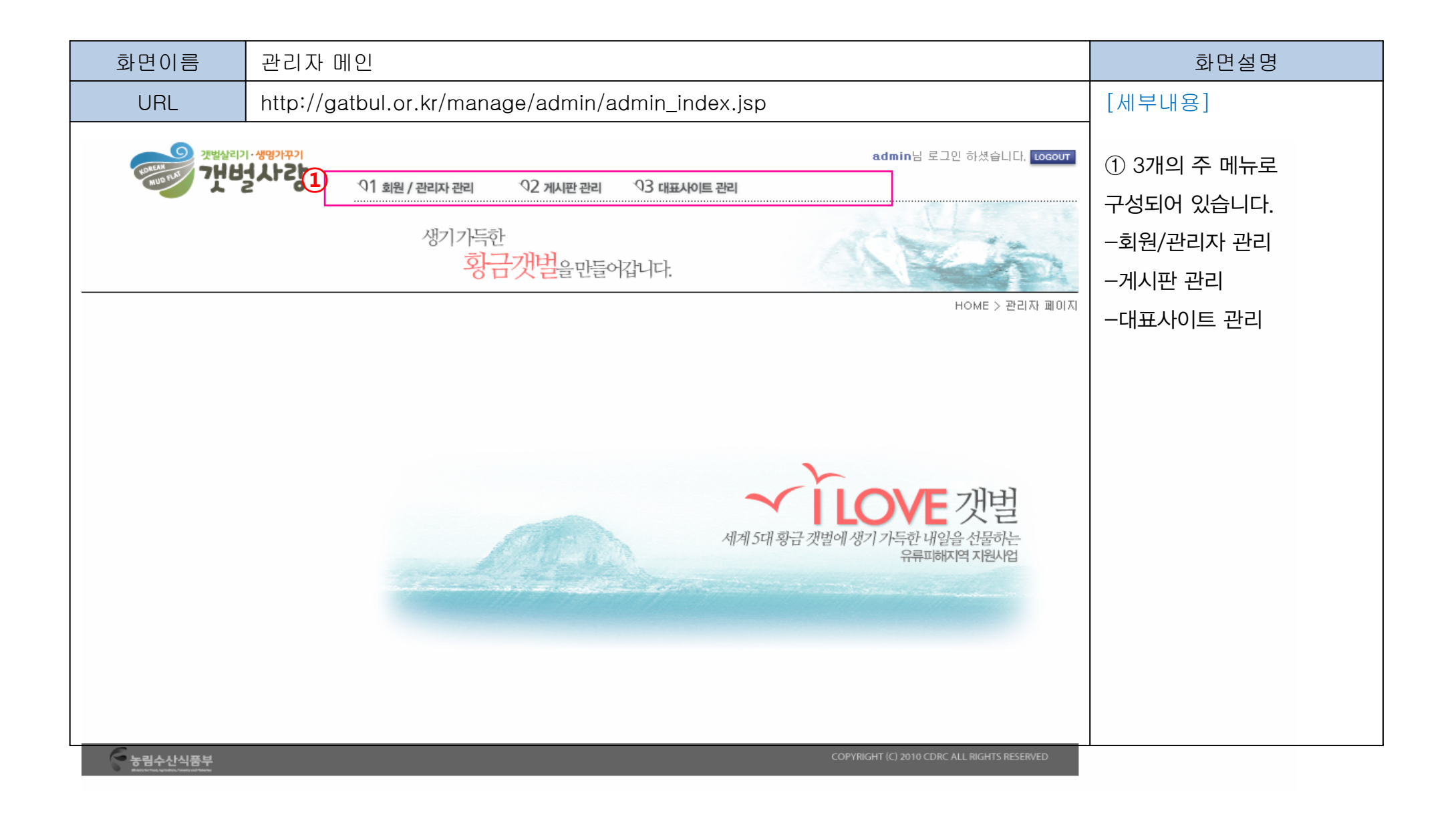

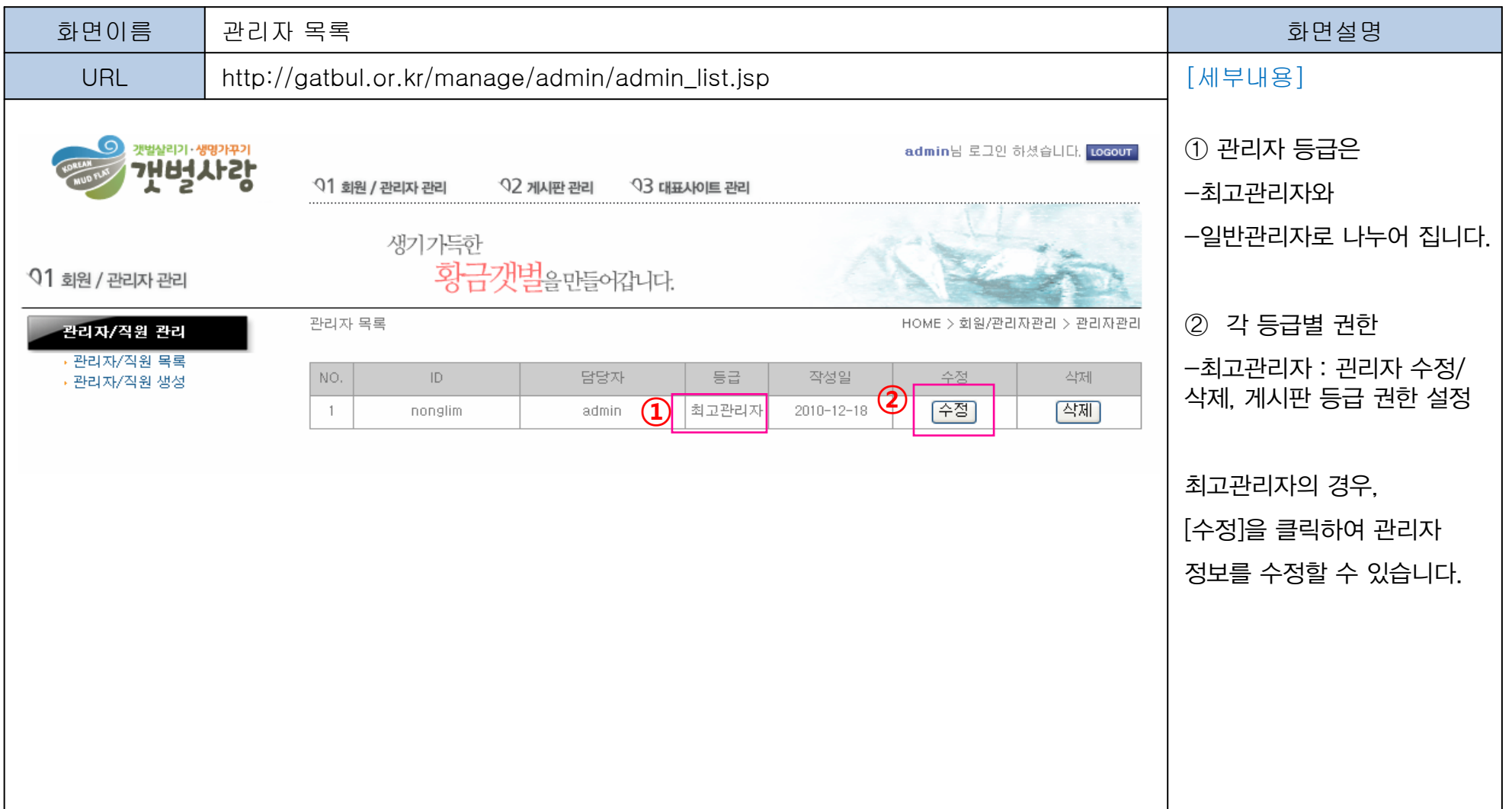

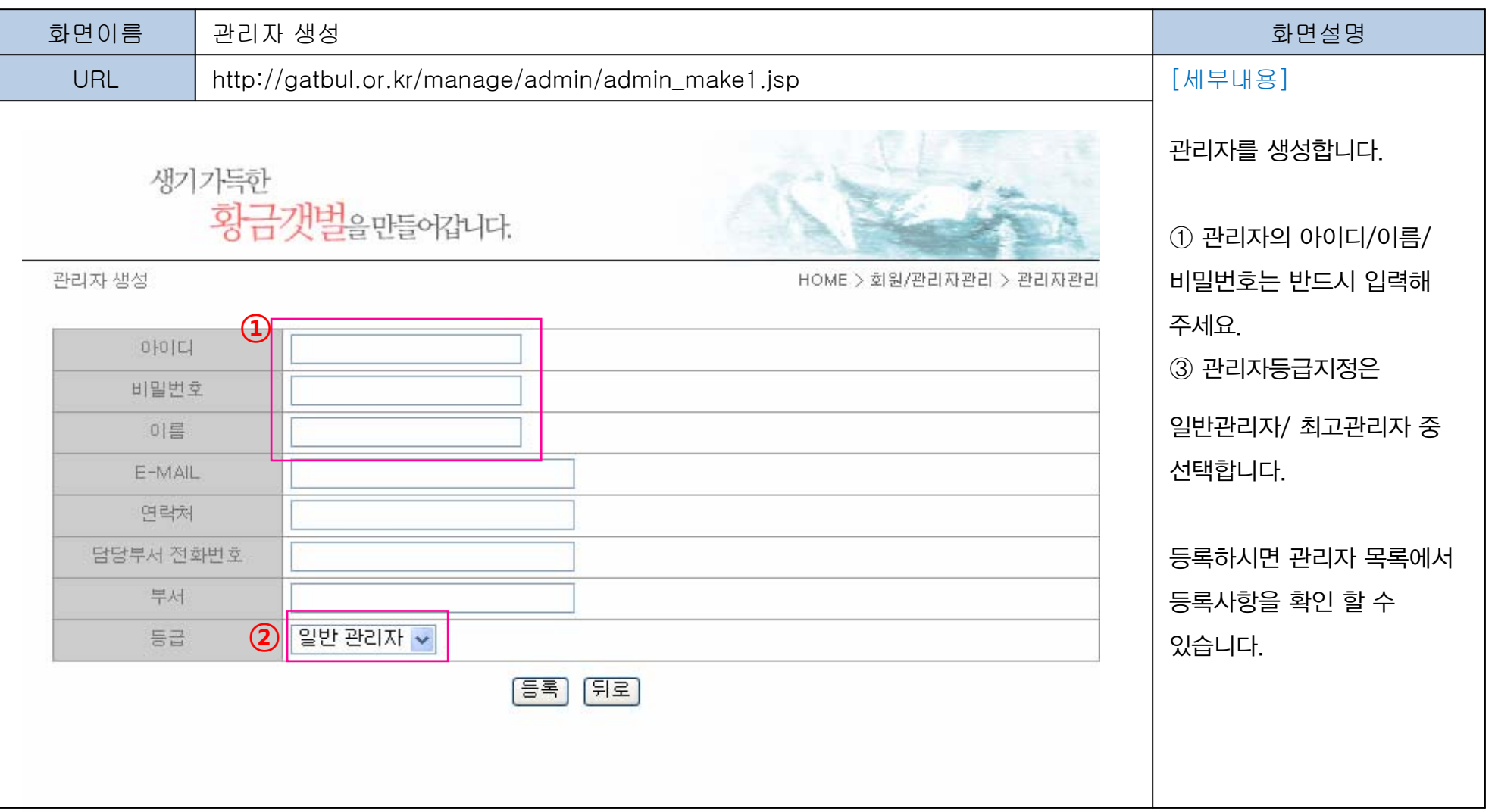

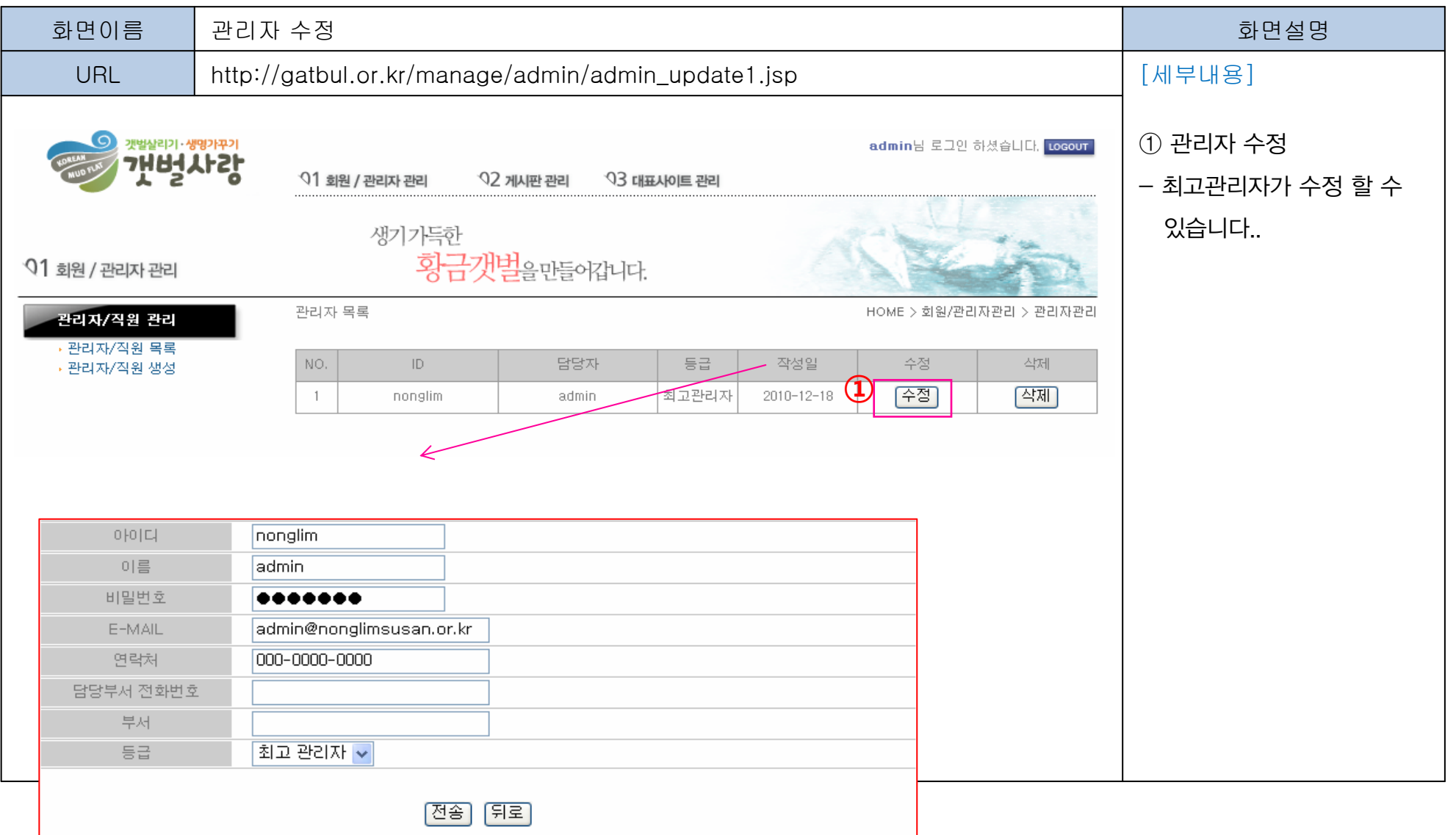

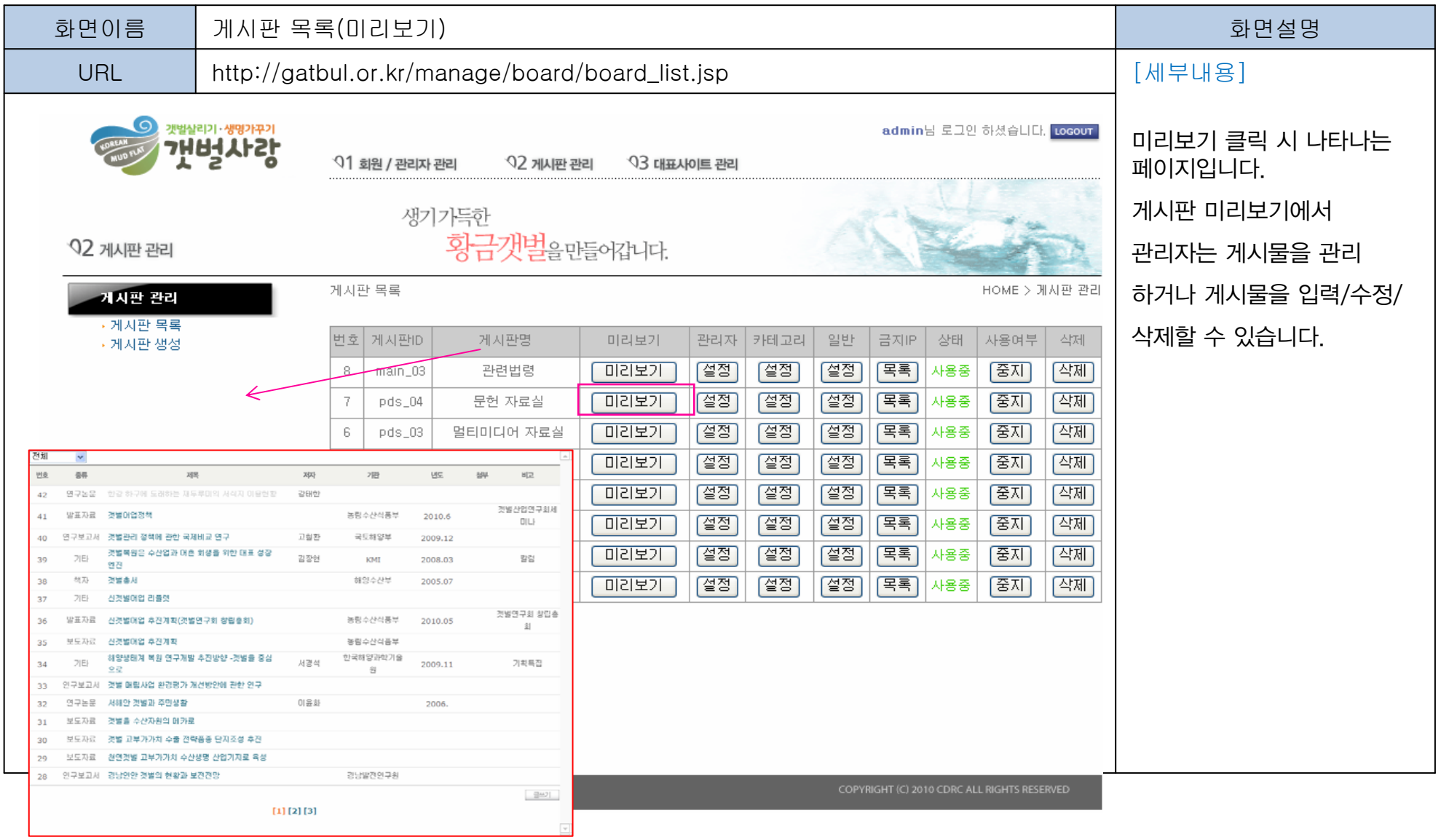

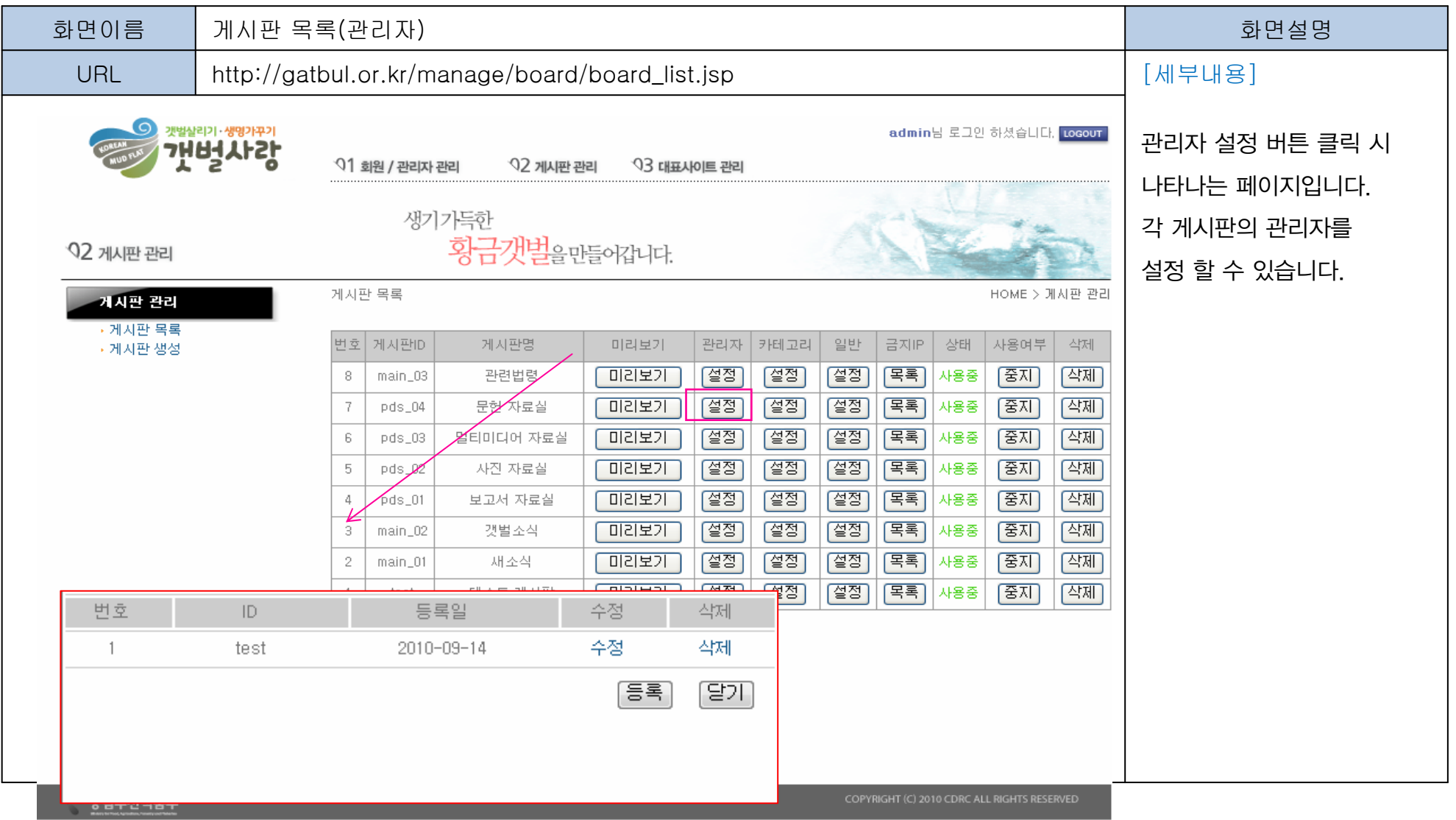

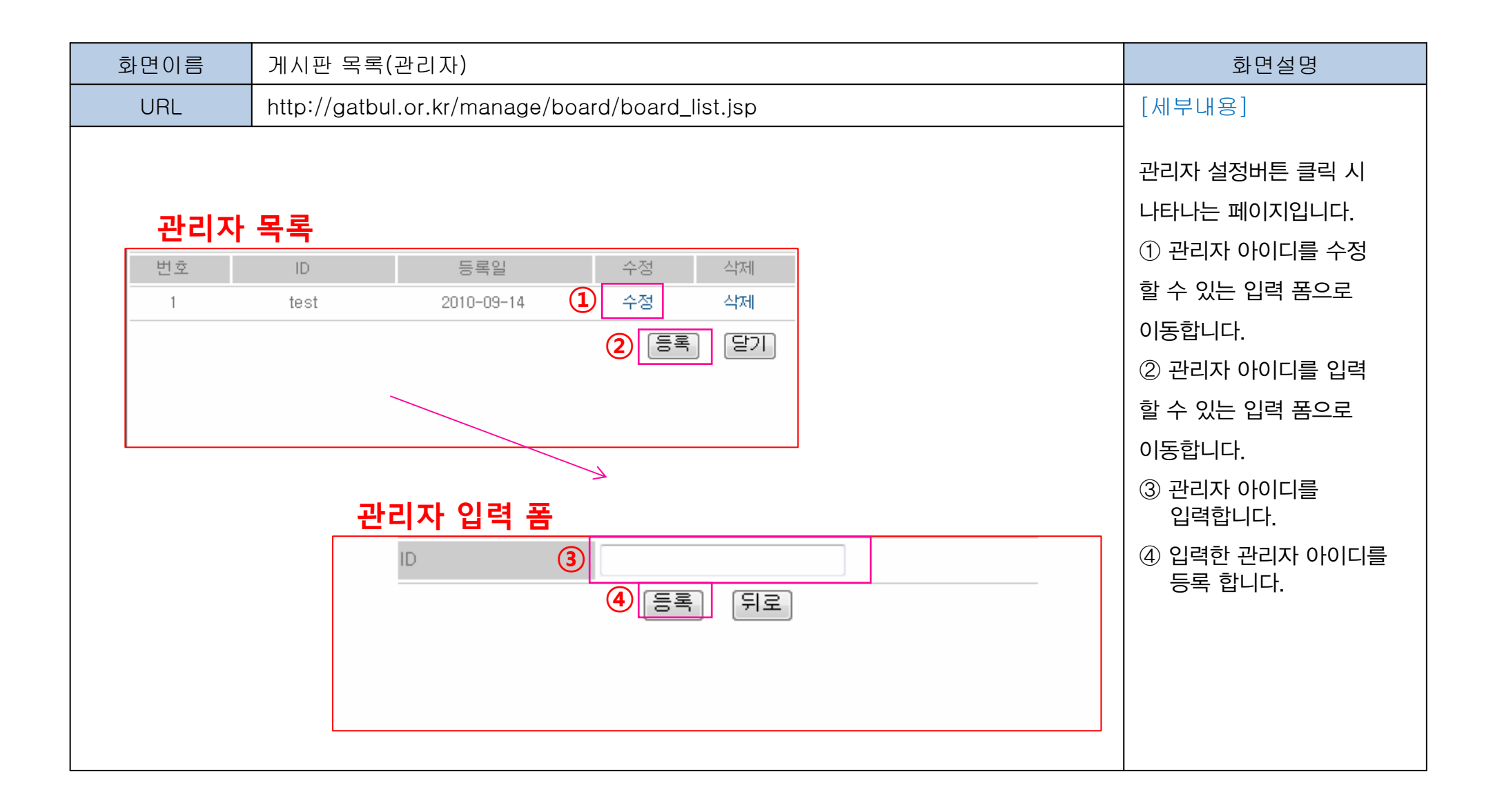

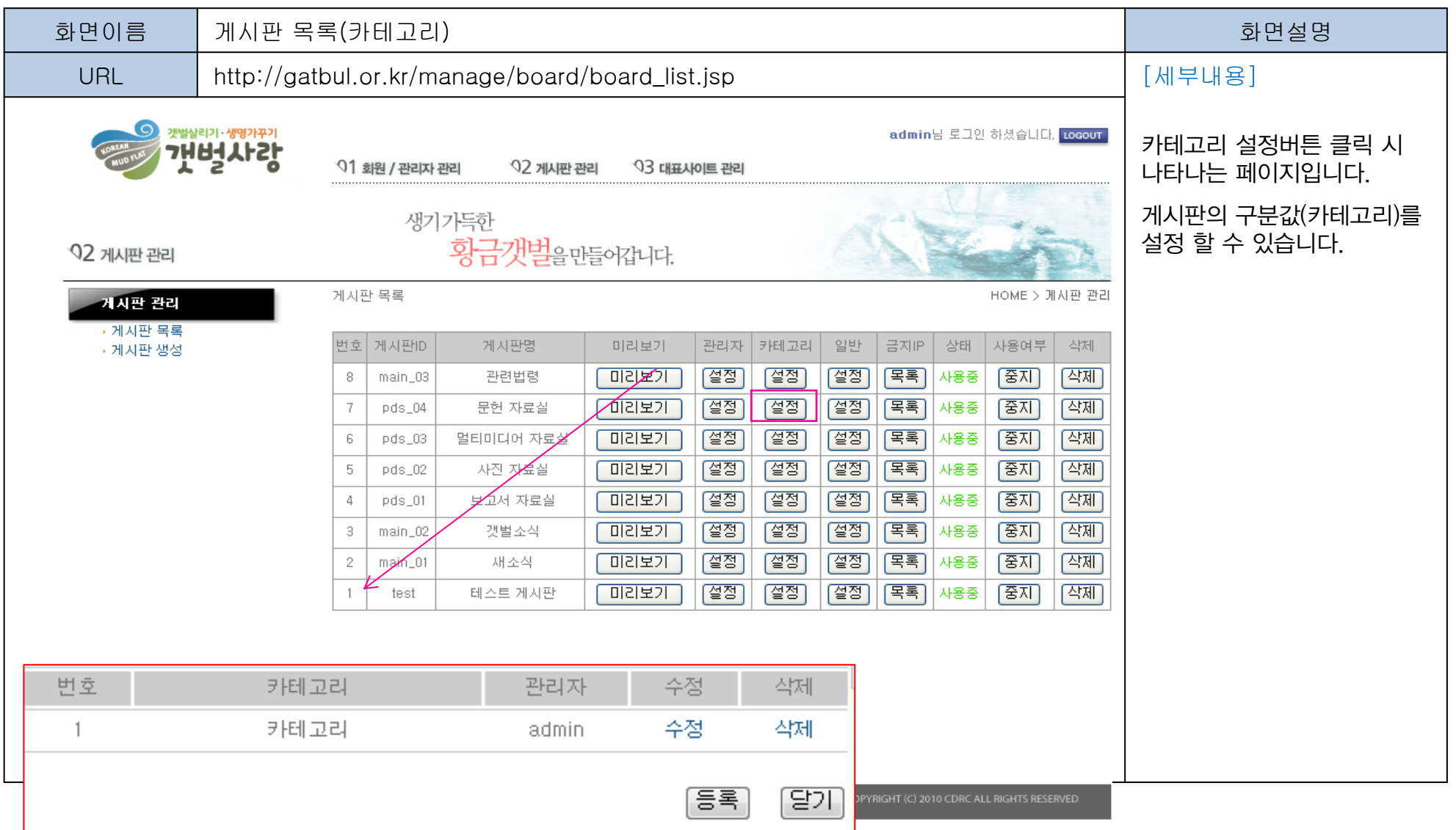

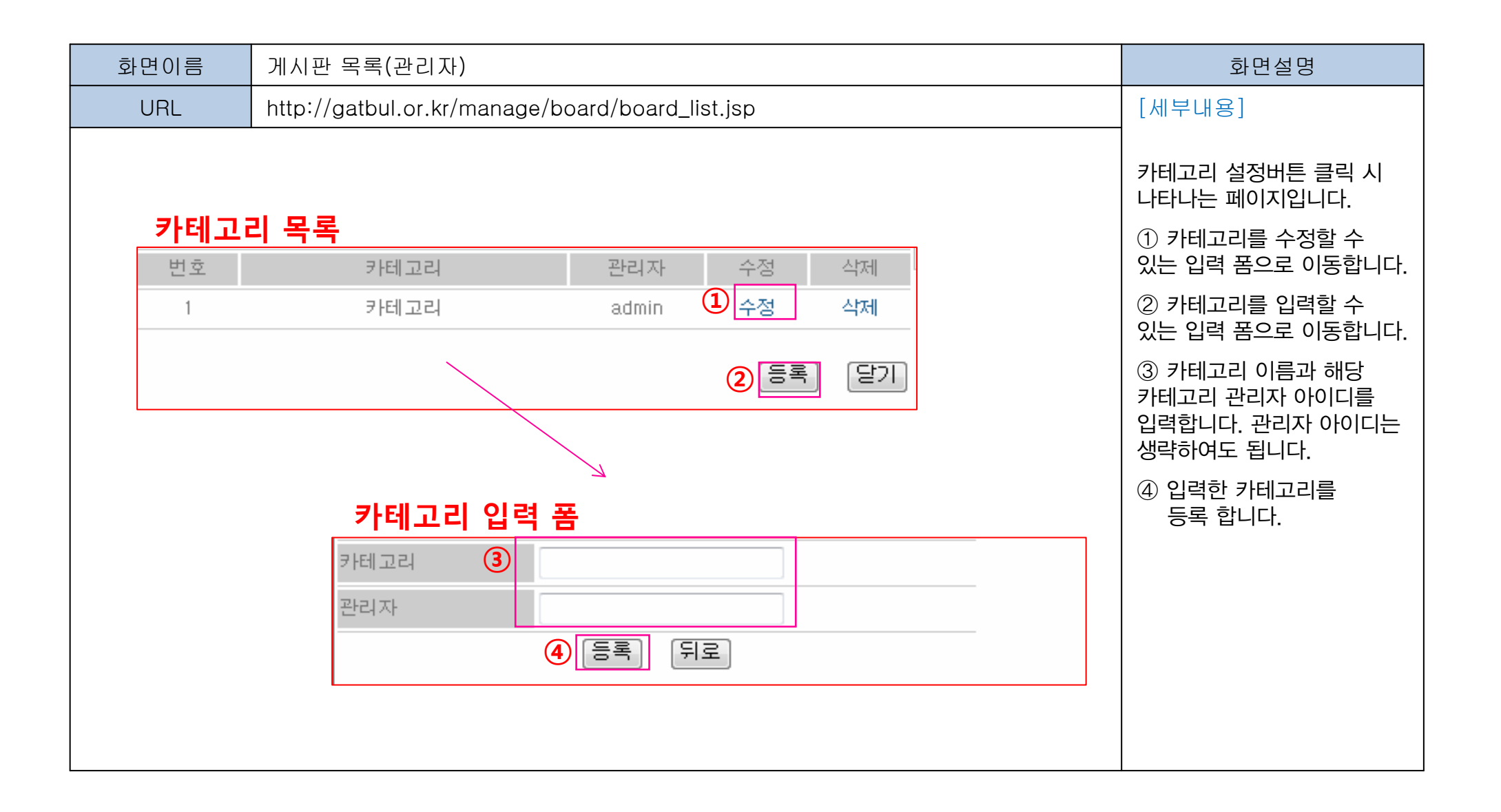

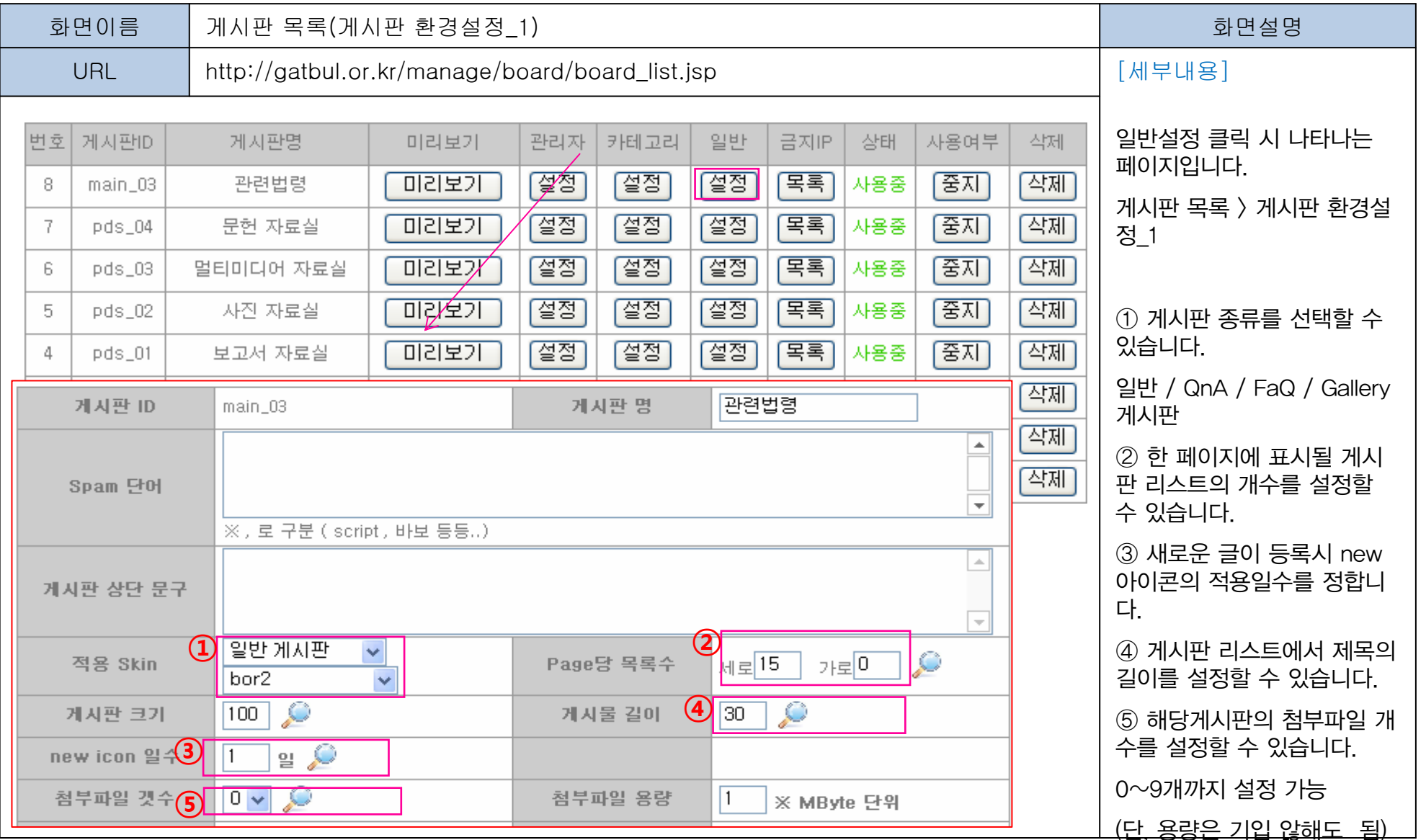

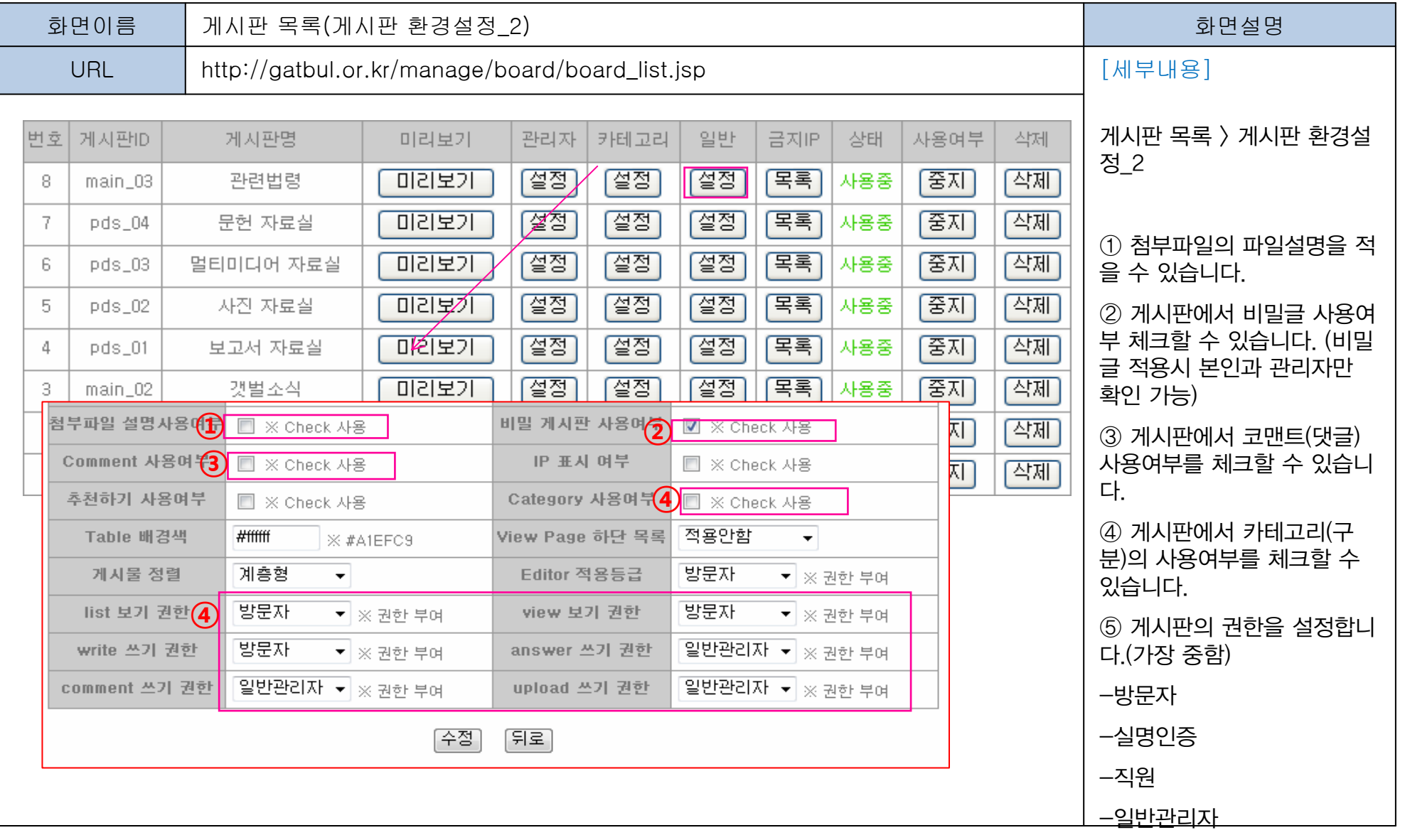

-최고관리자

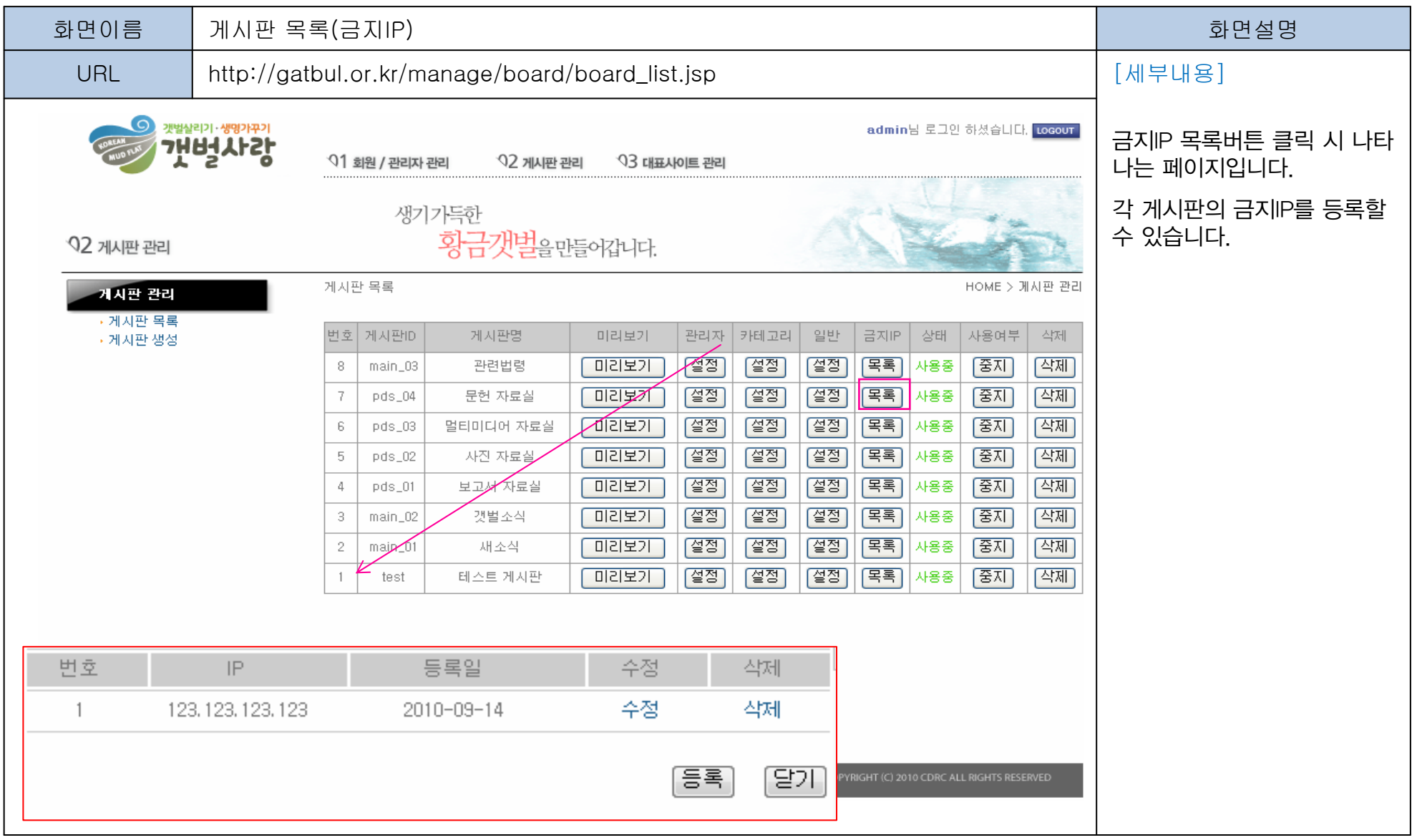

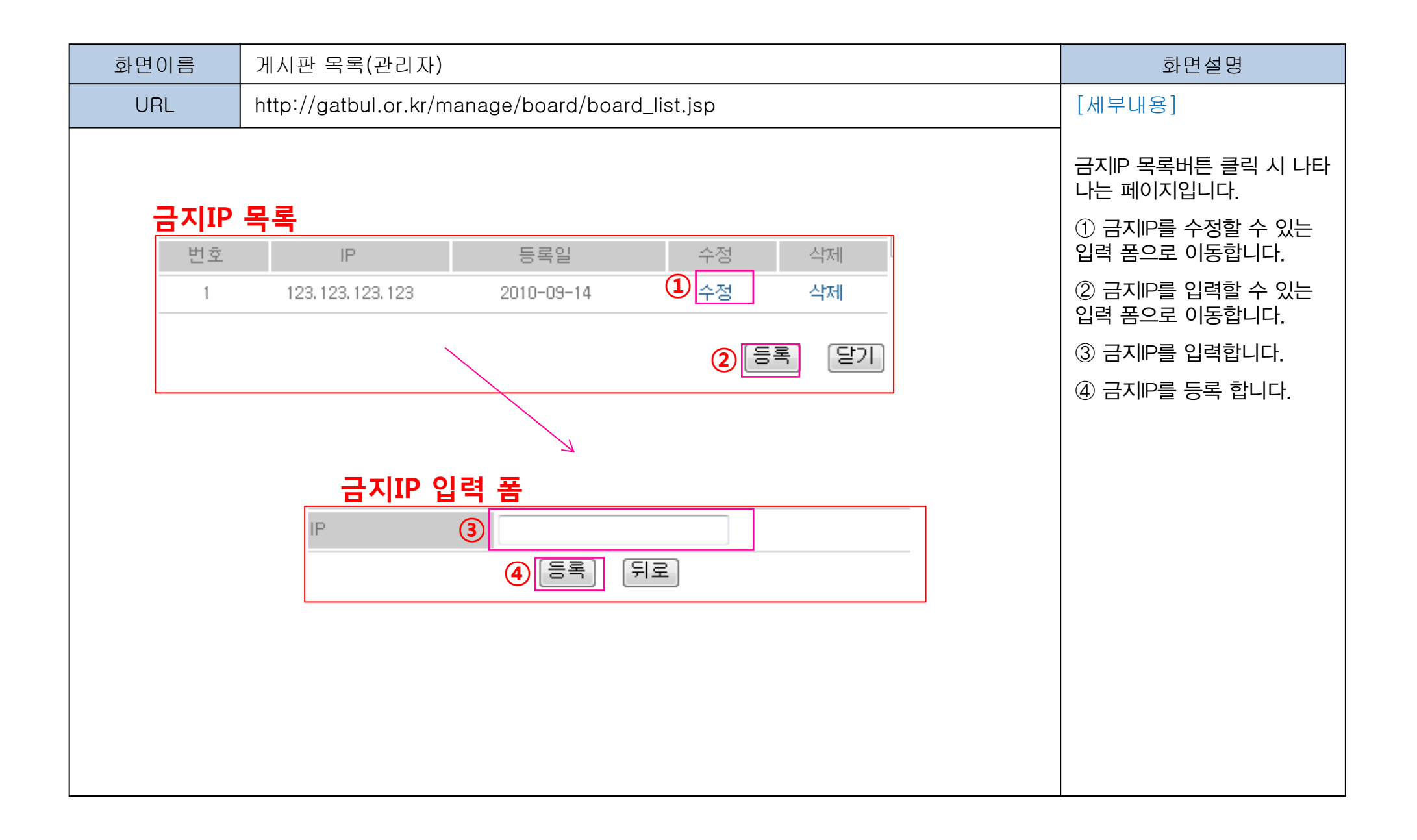

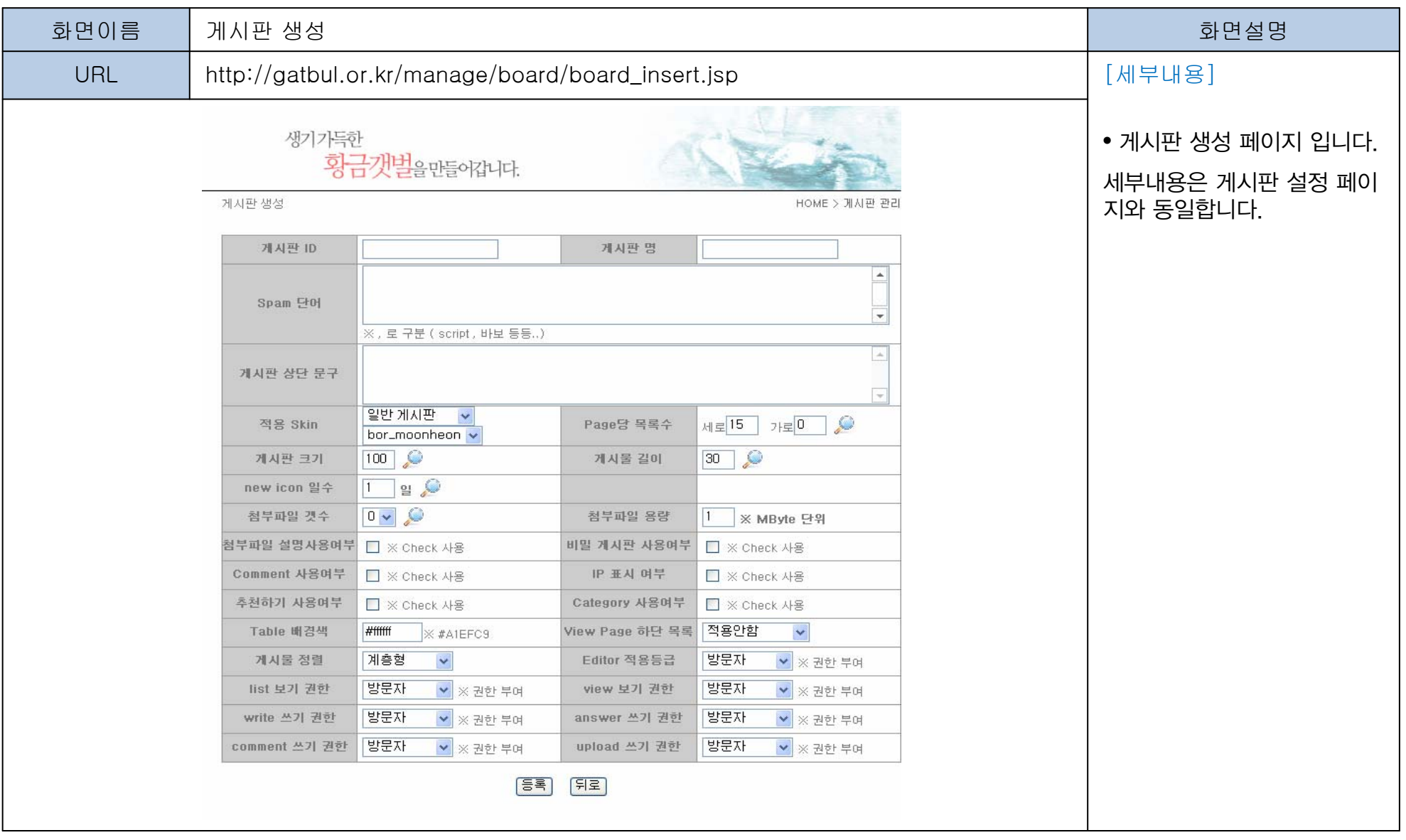

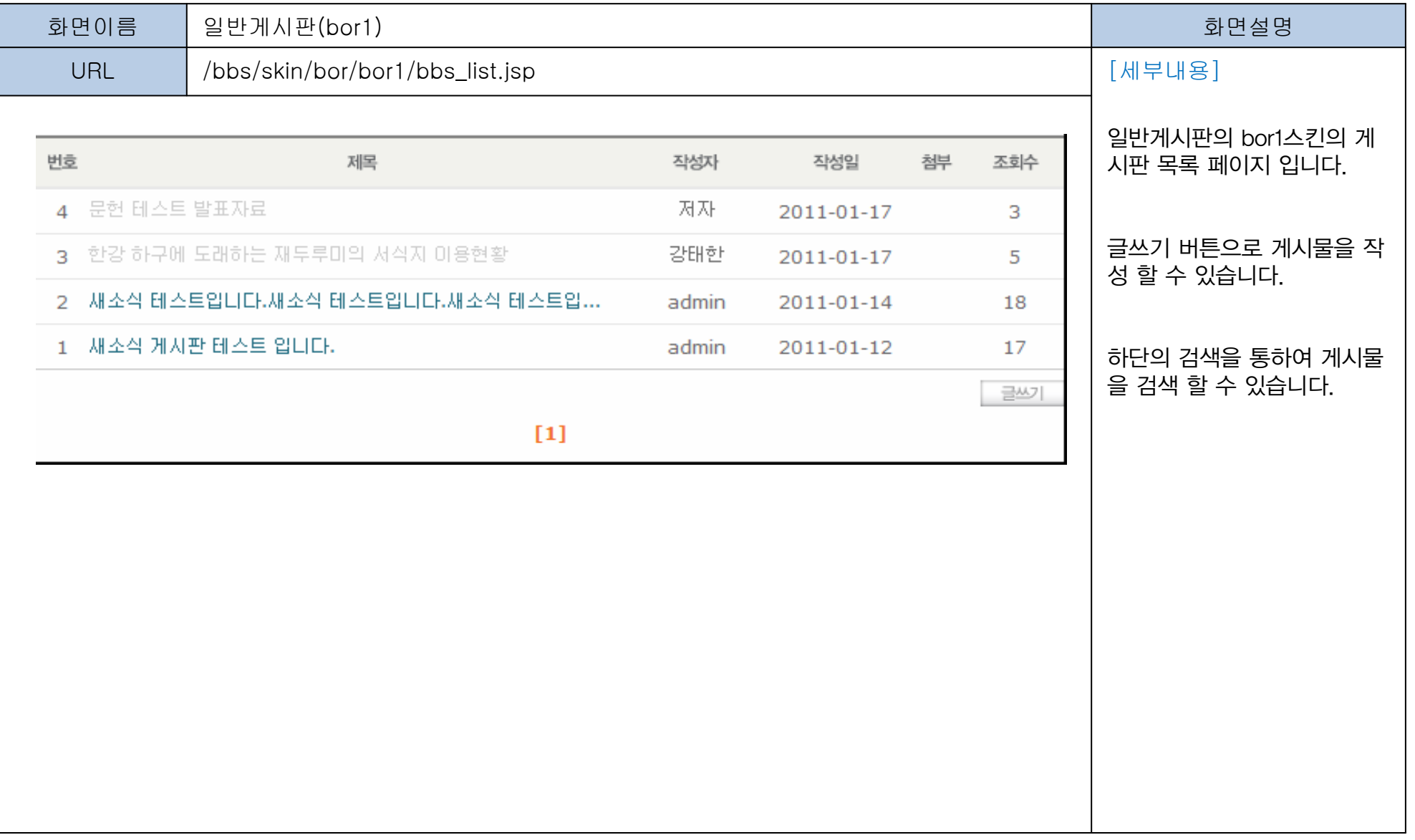

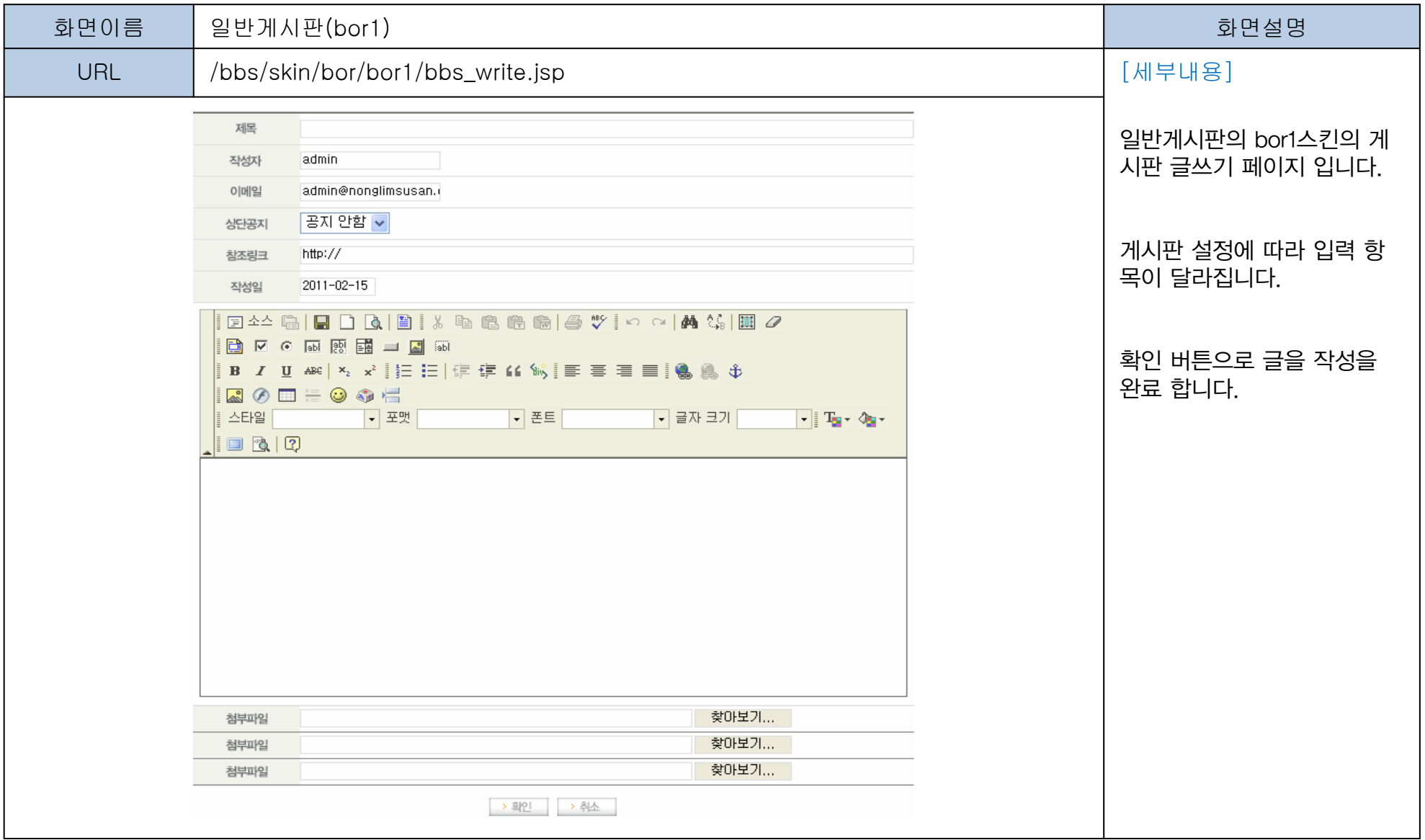

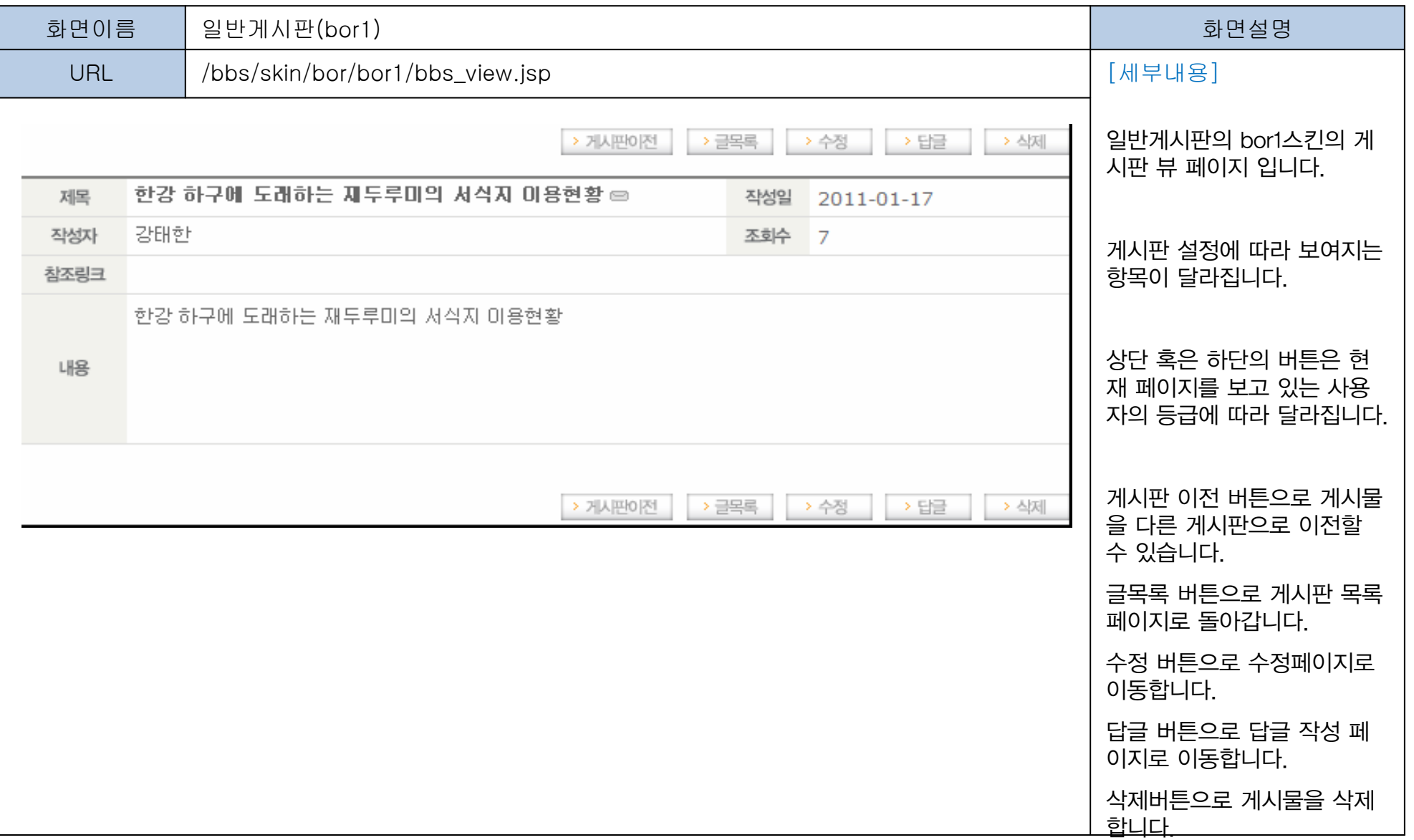

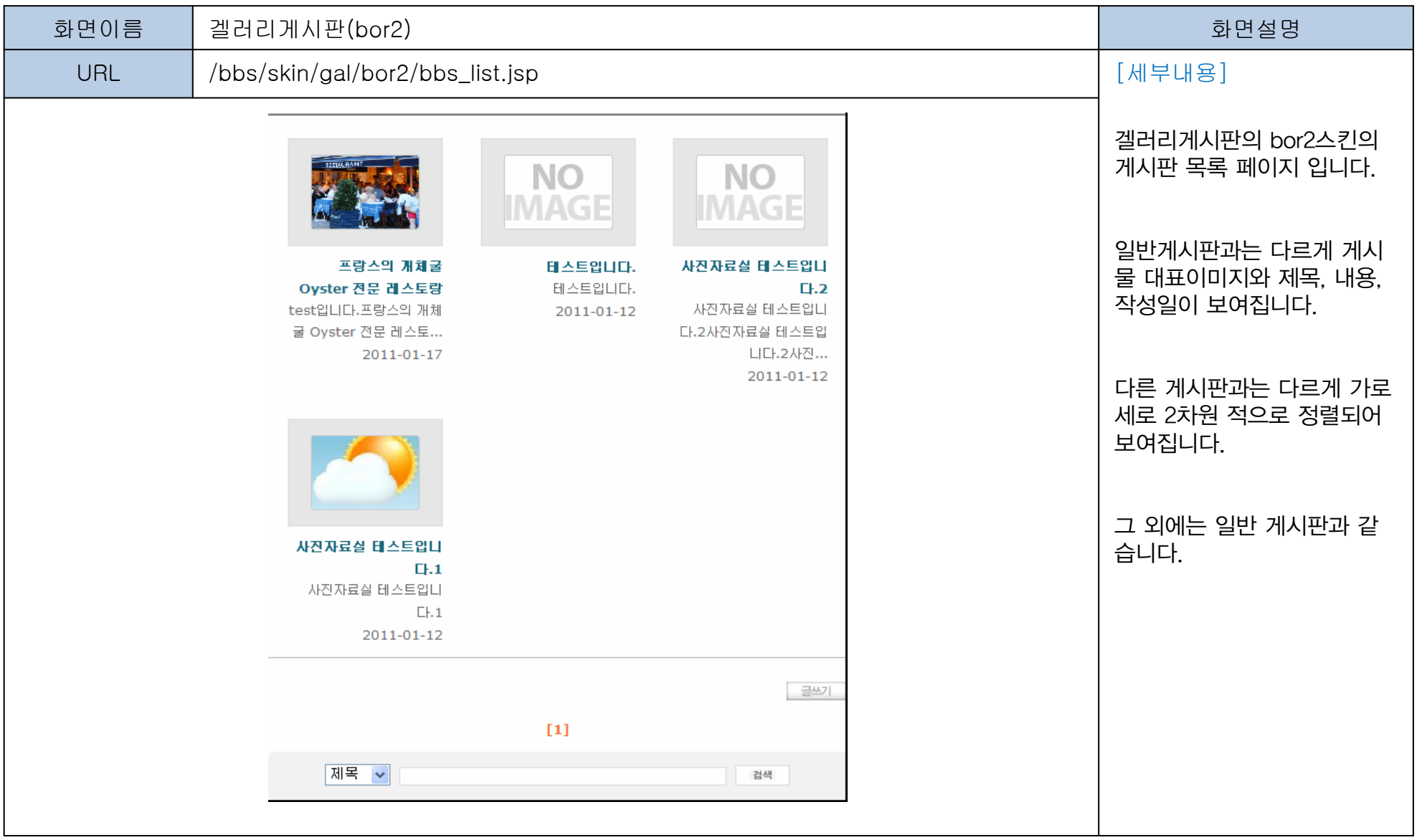

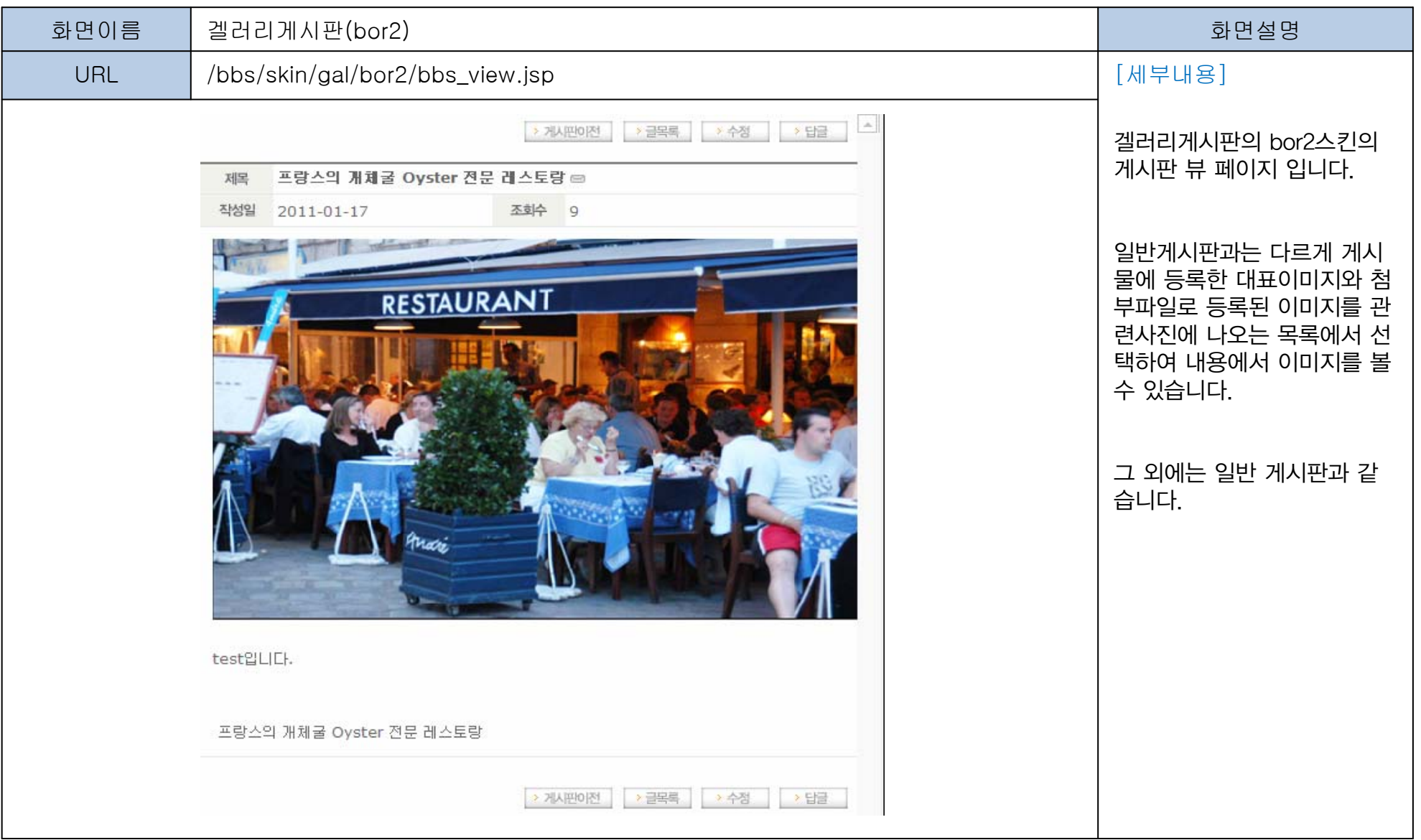

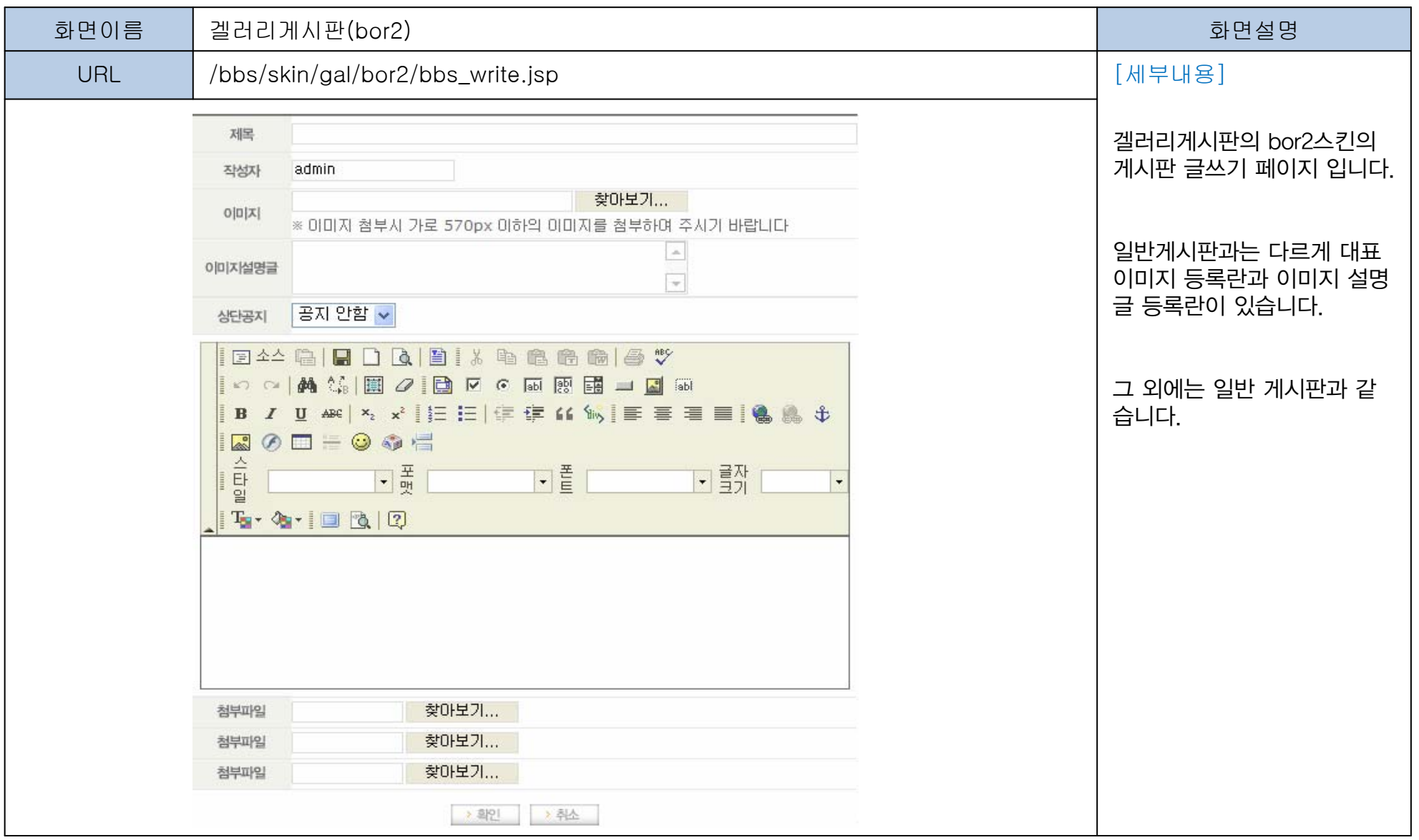

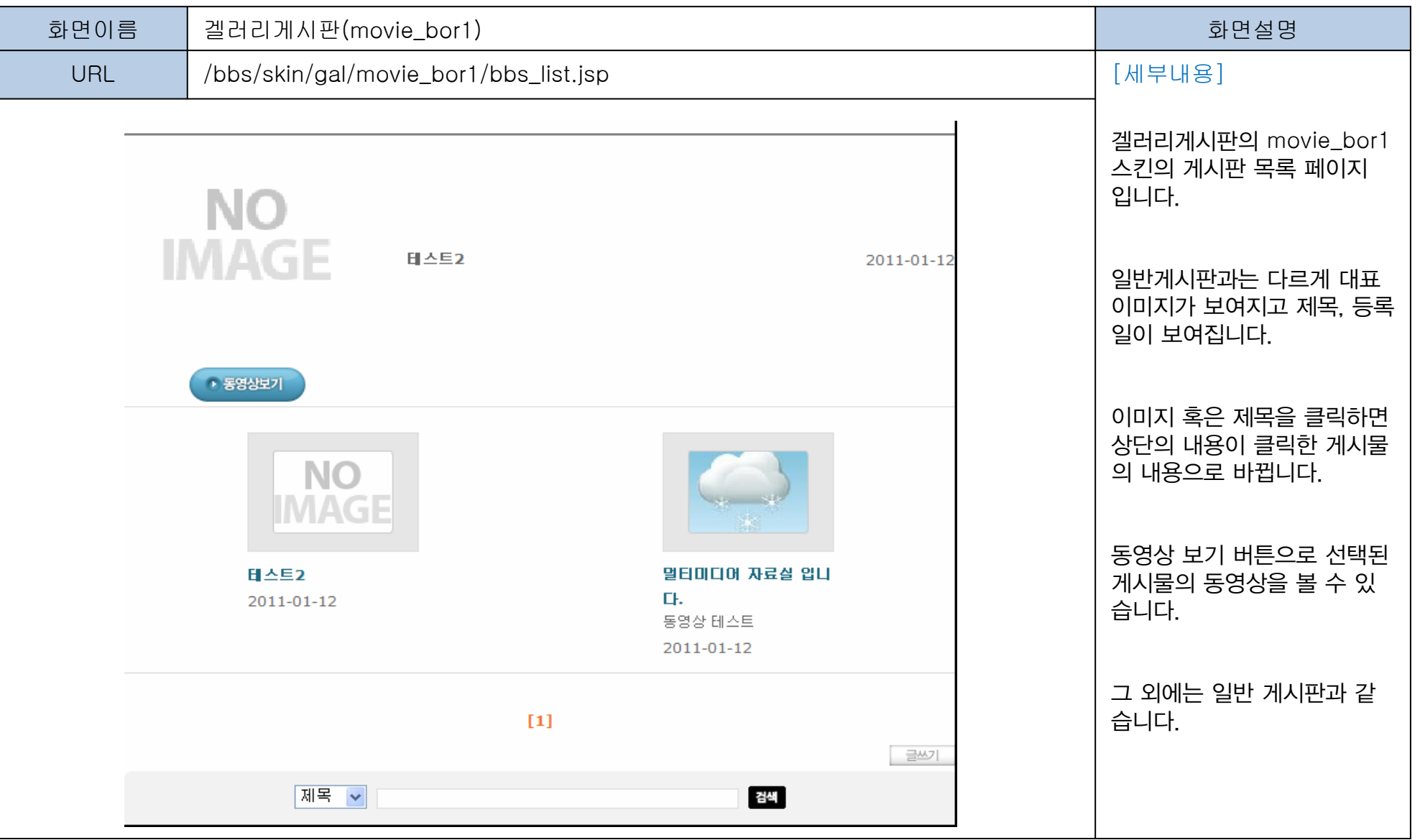

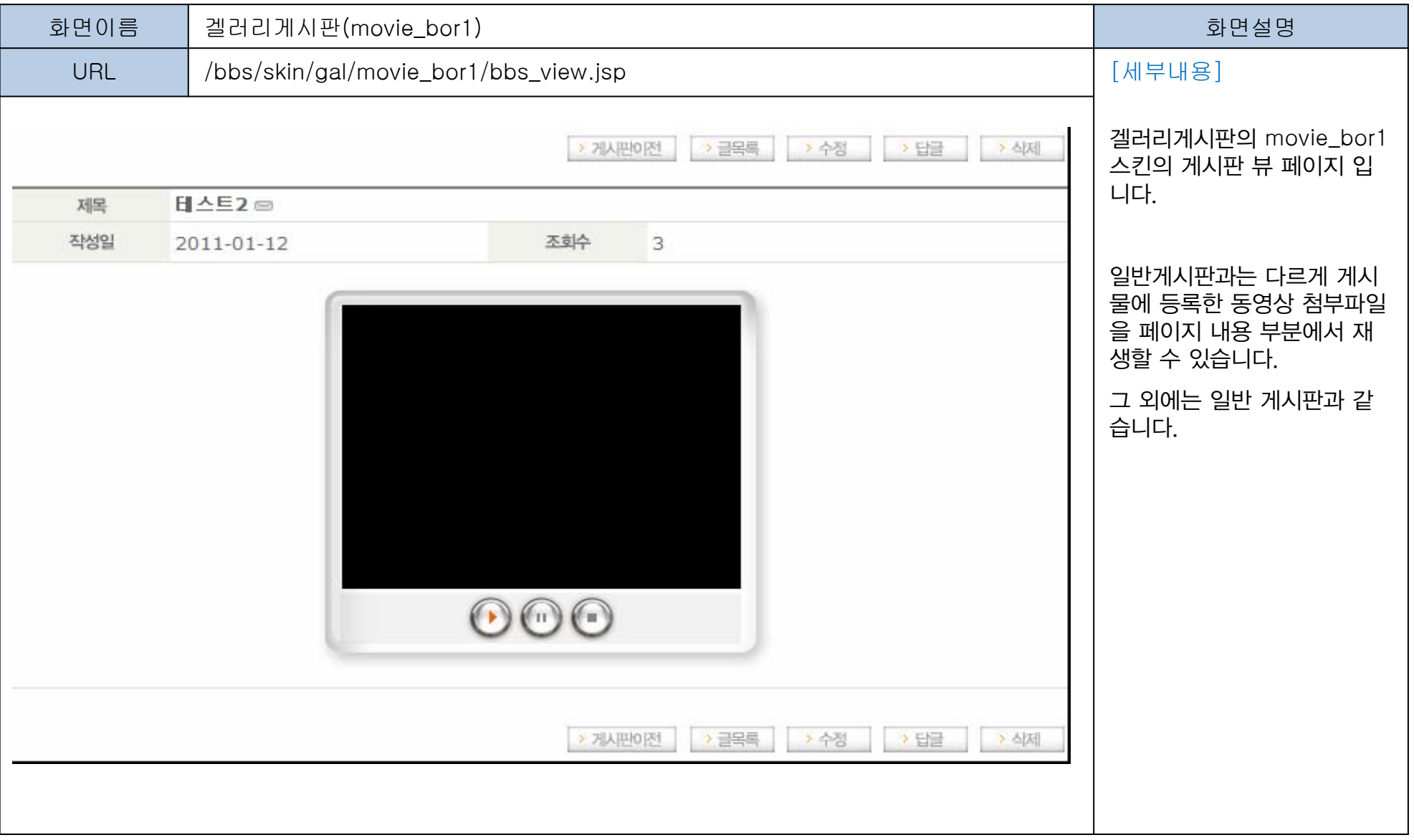

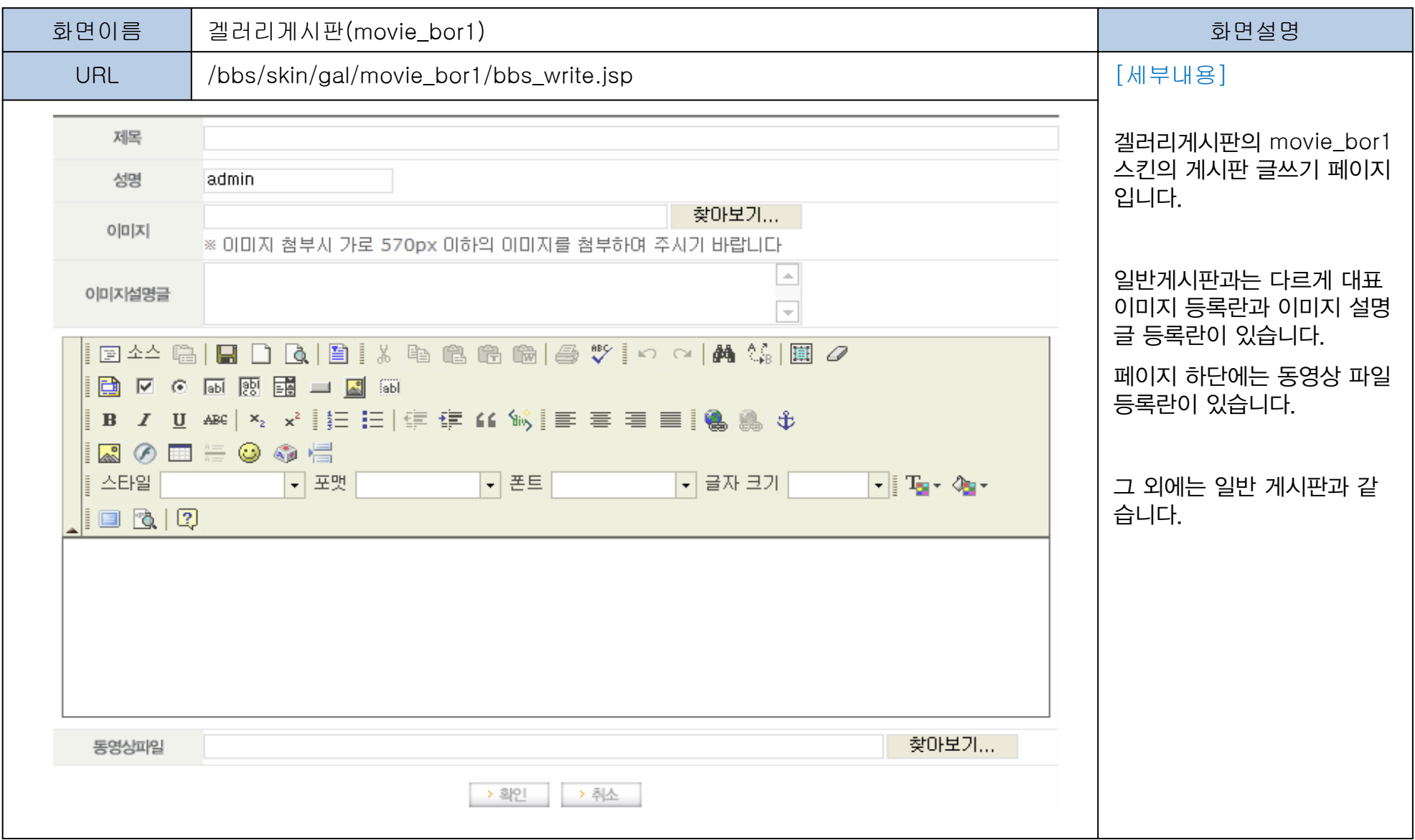

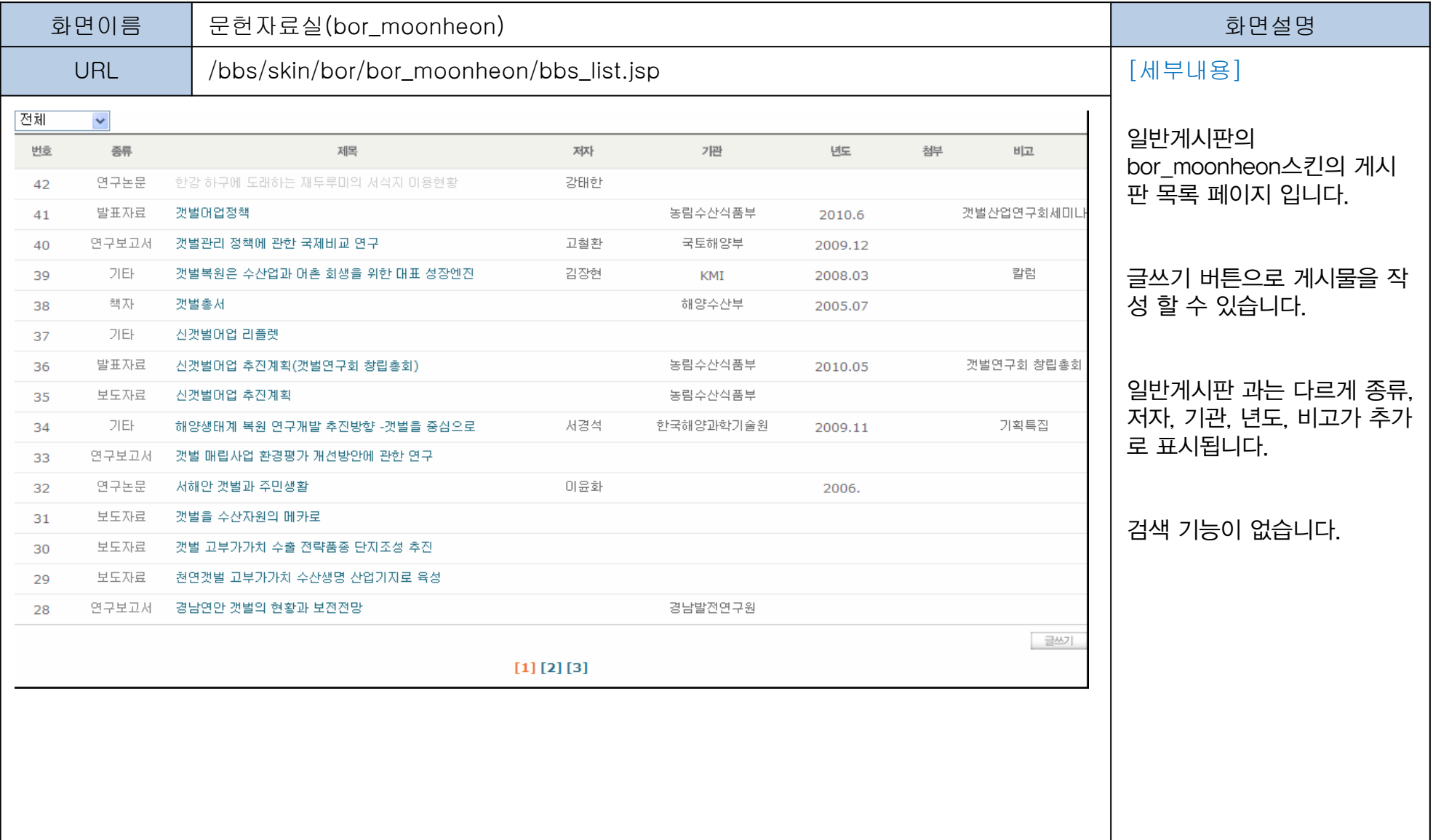

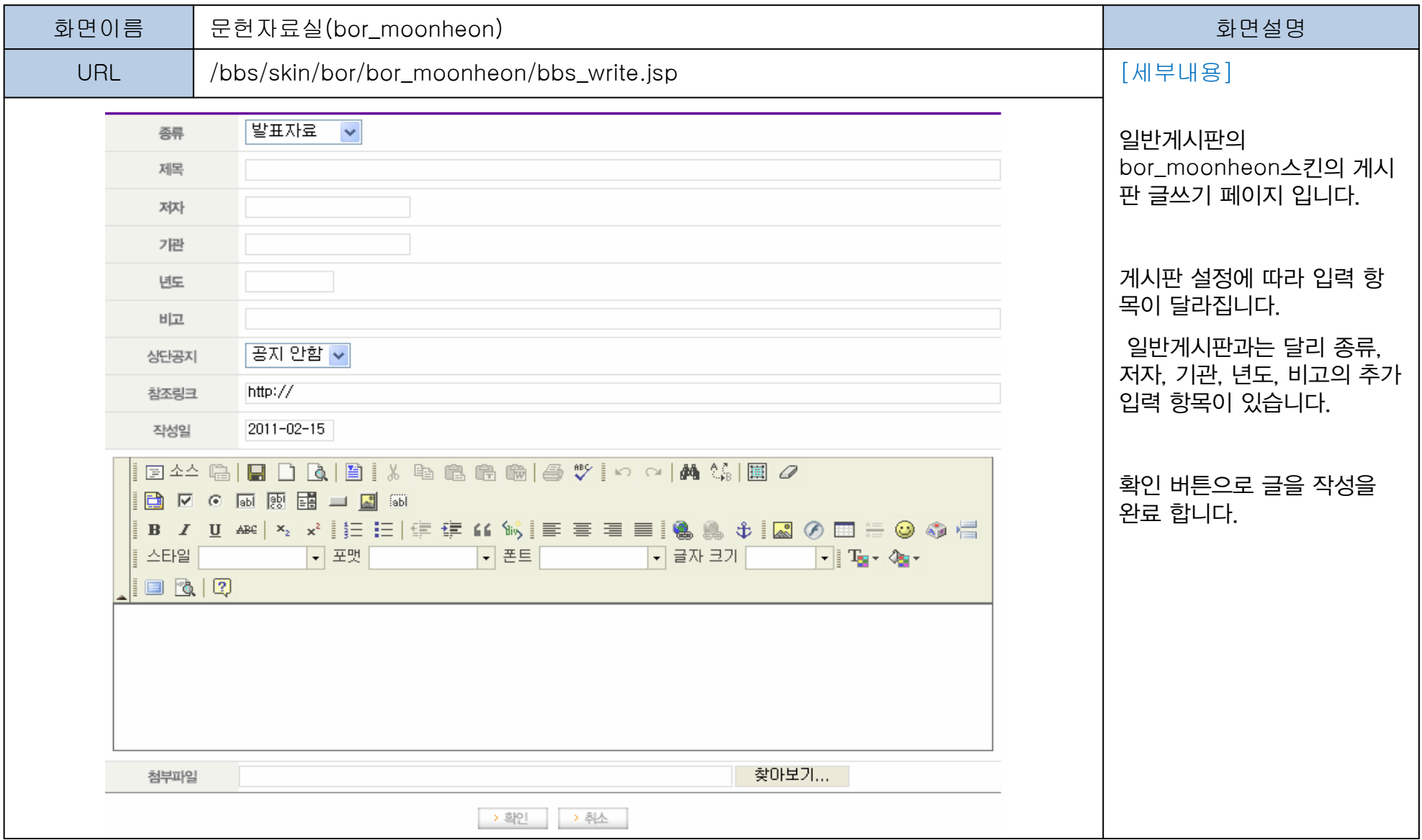

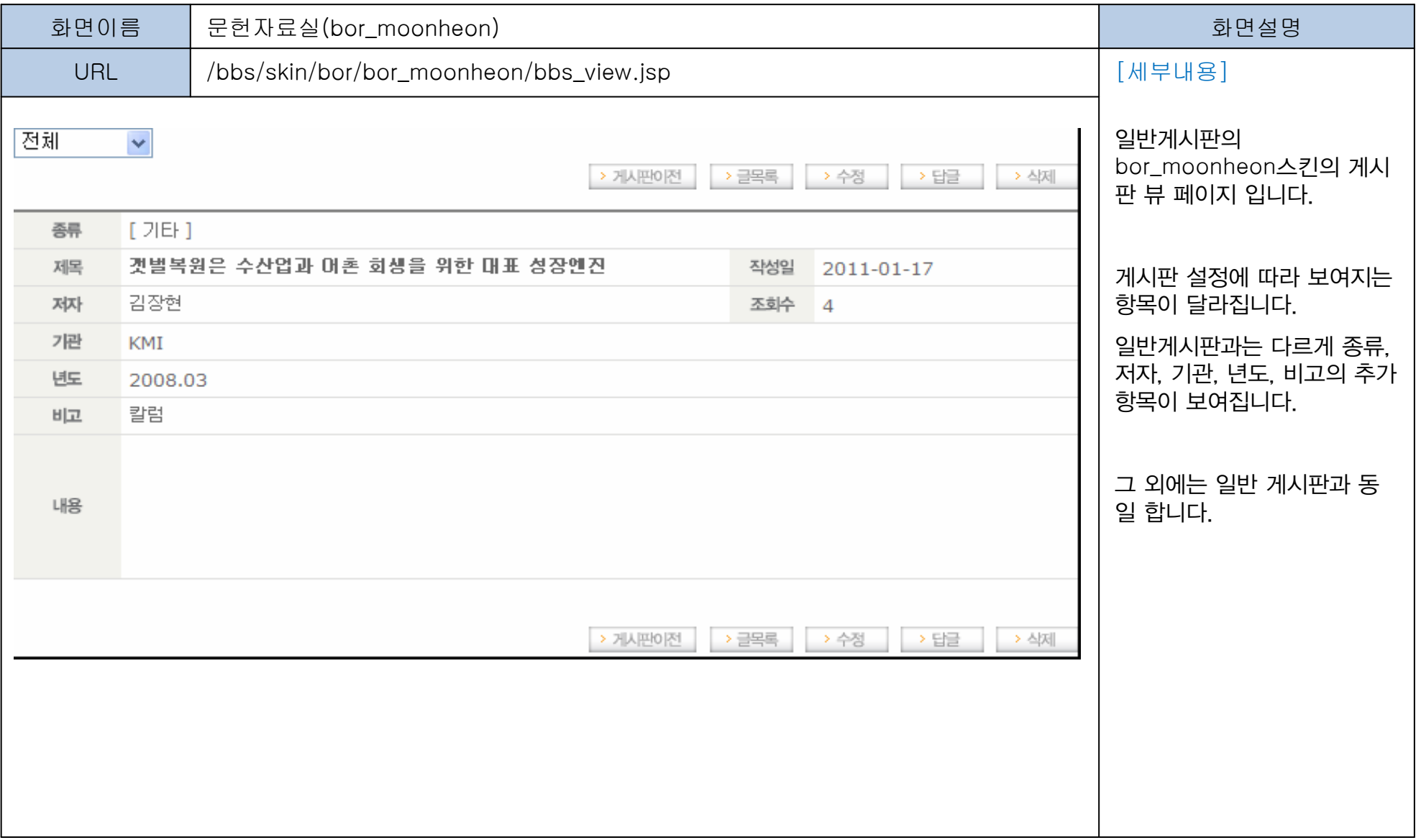

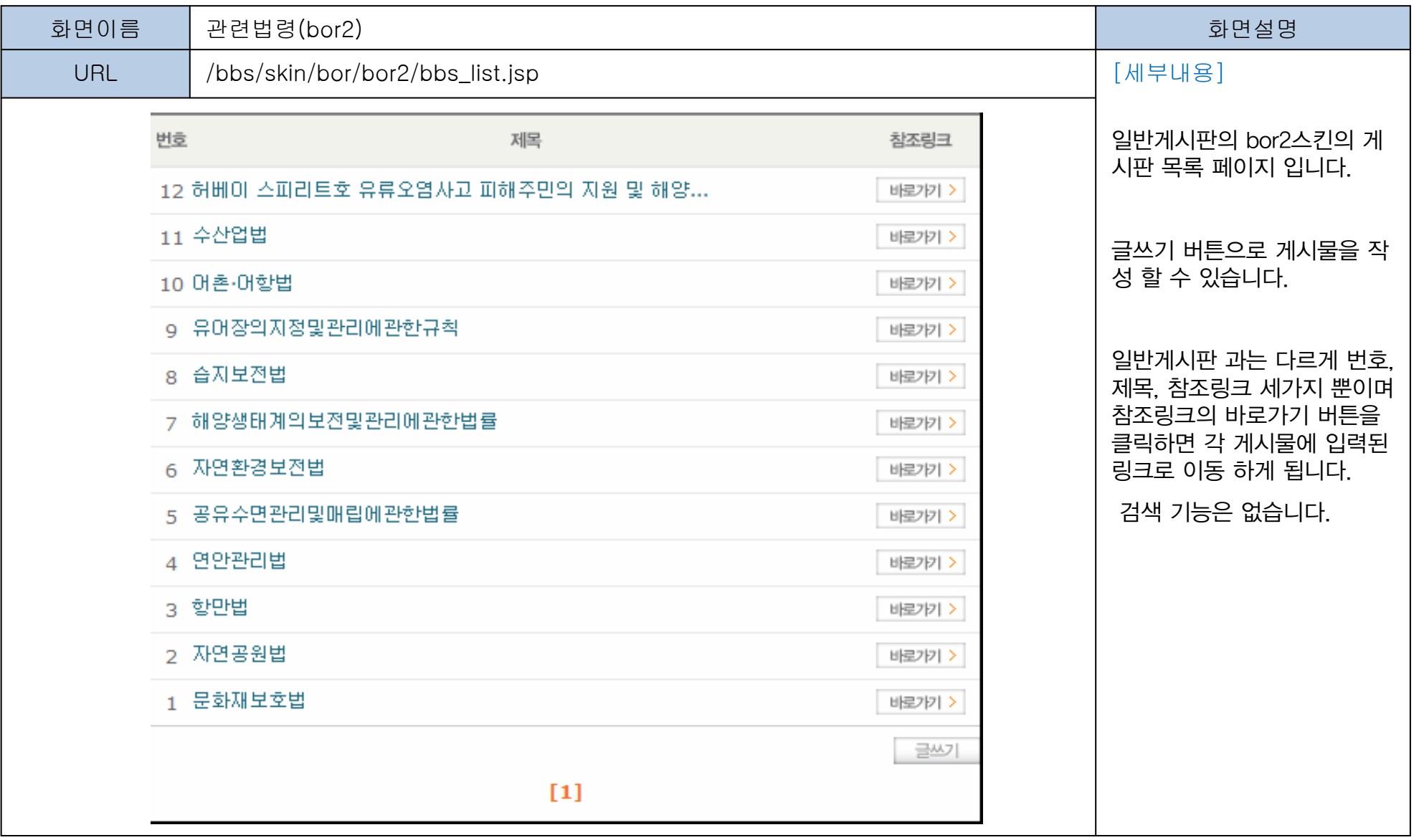
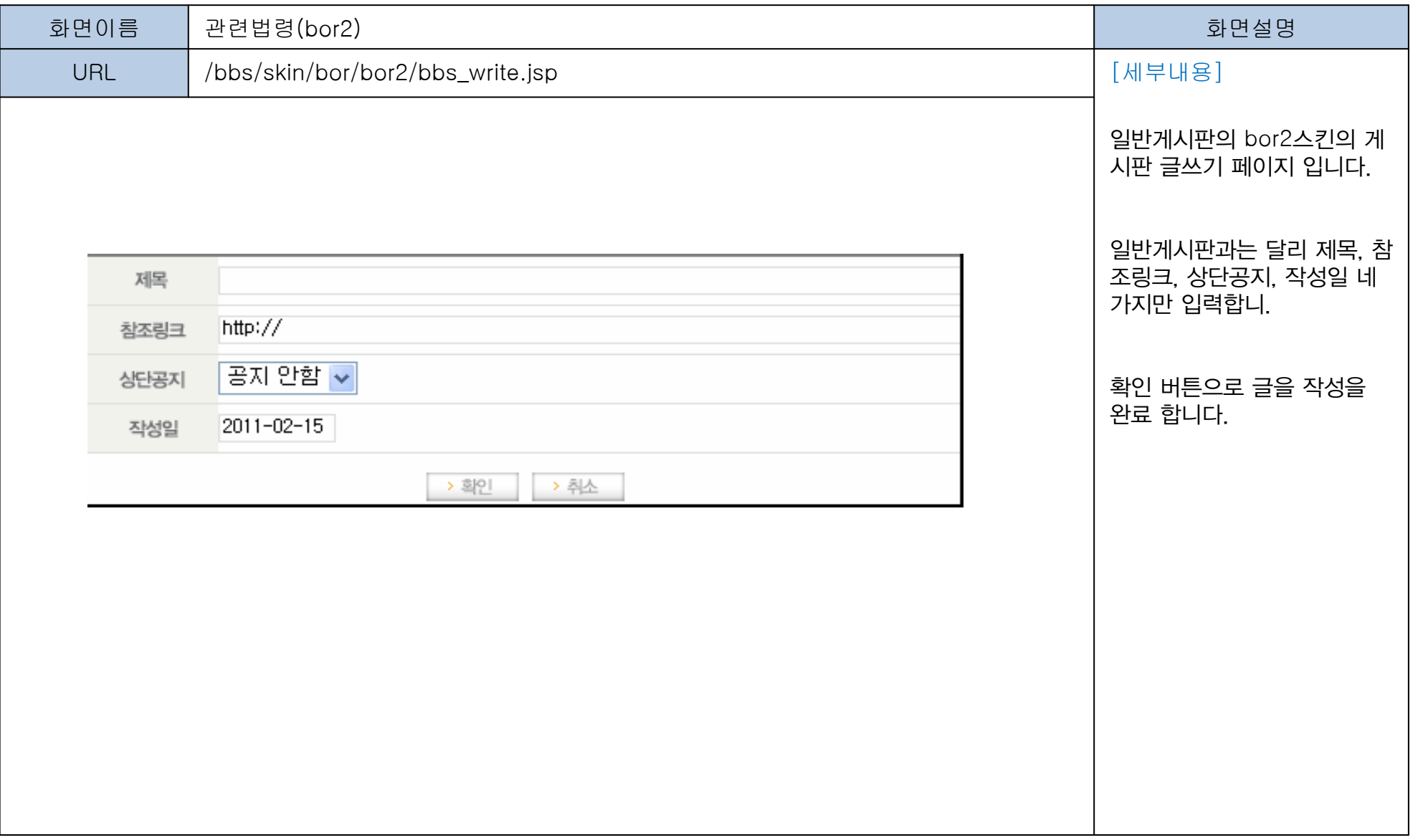

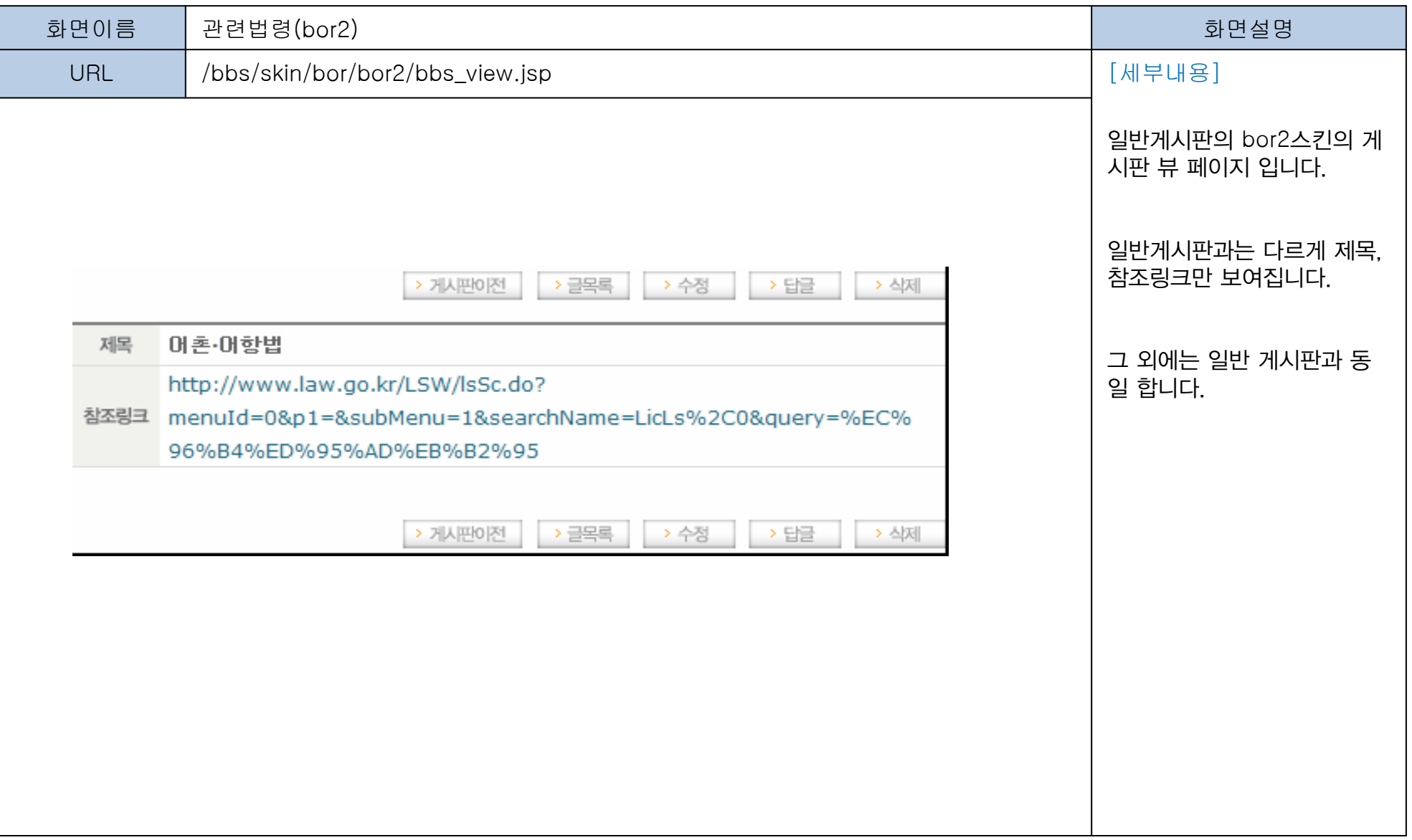

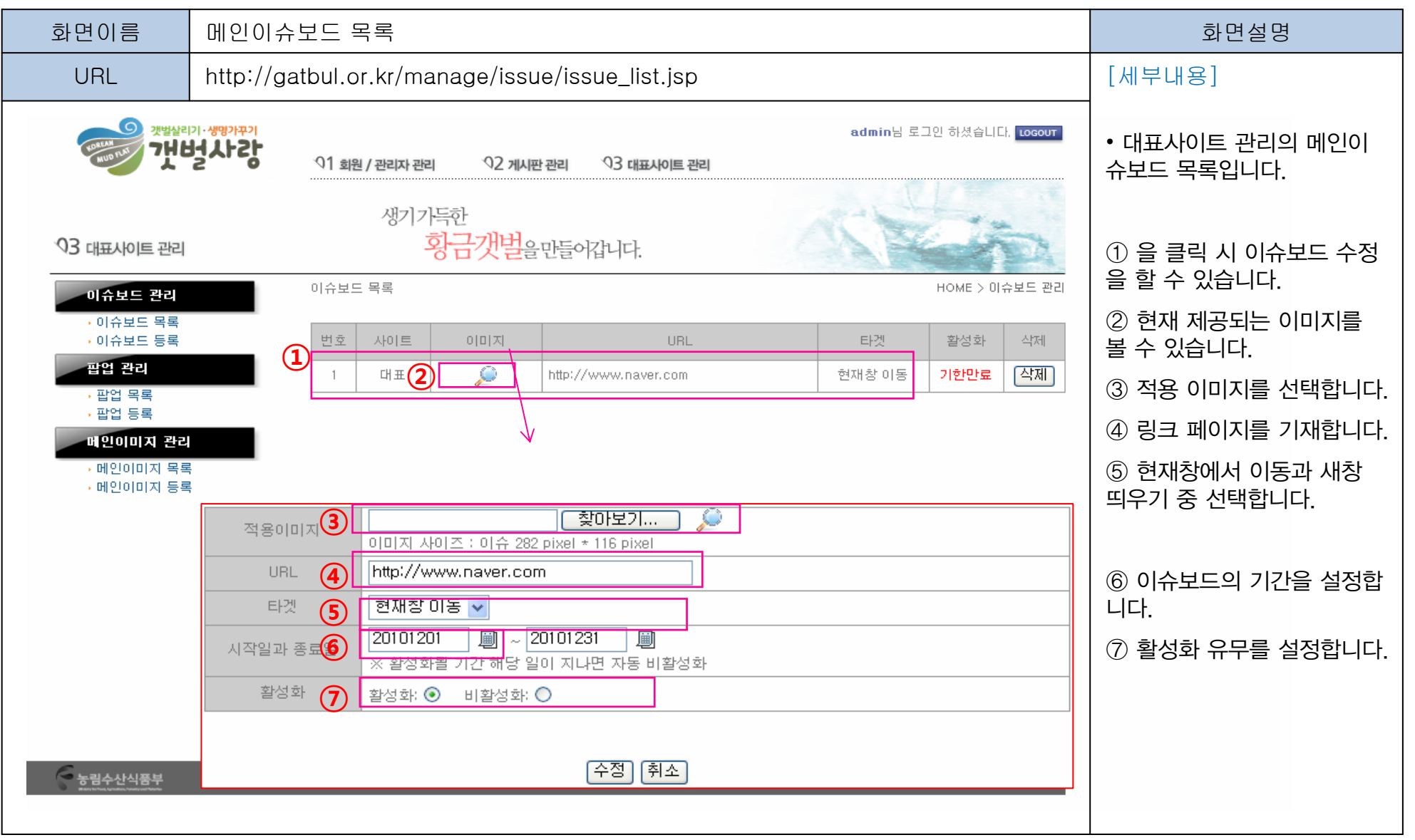

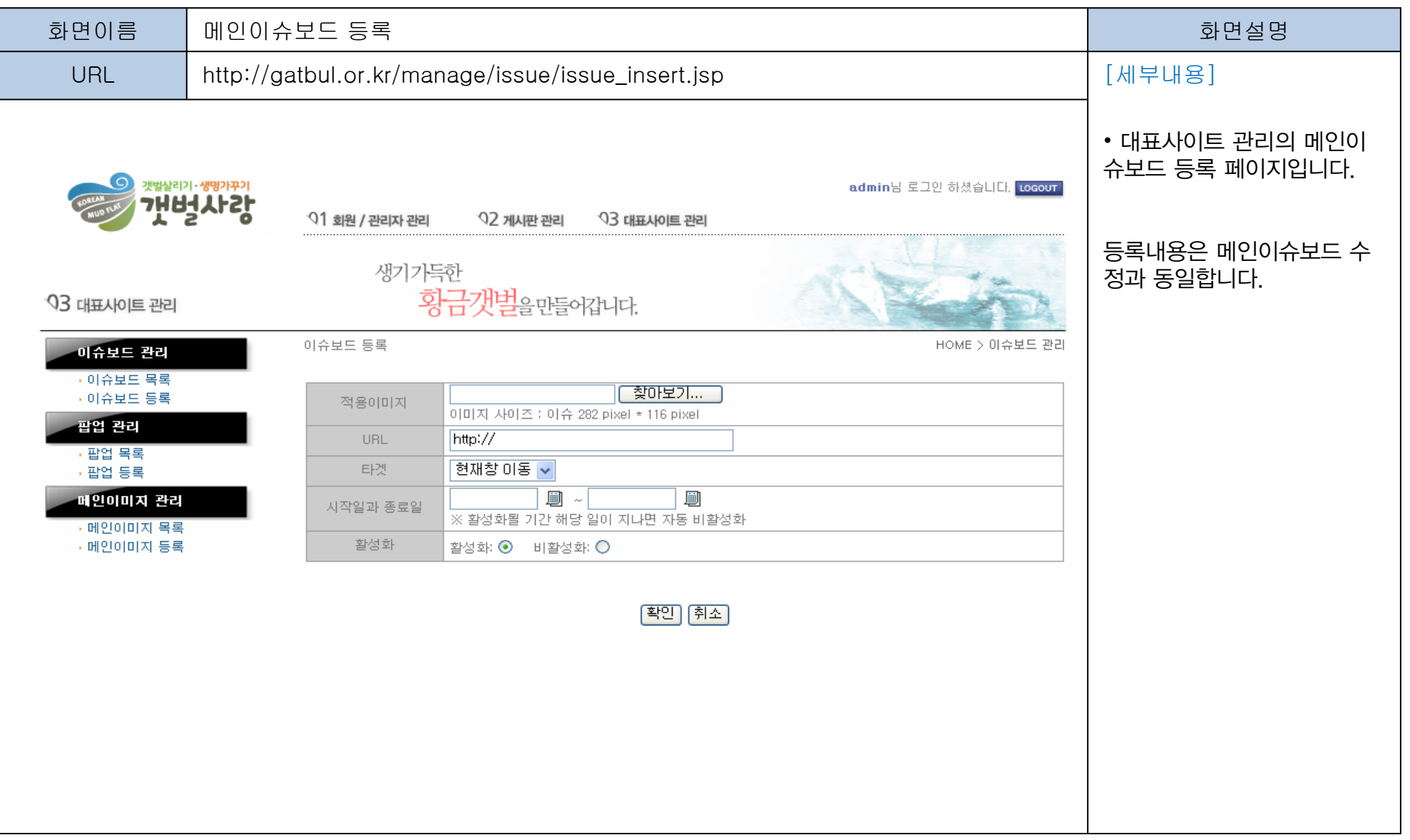

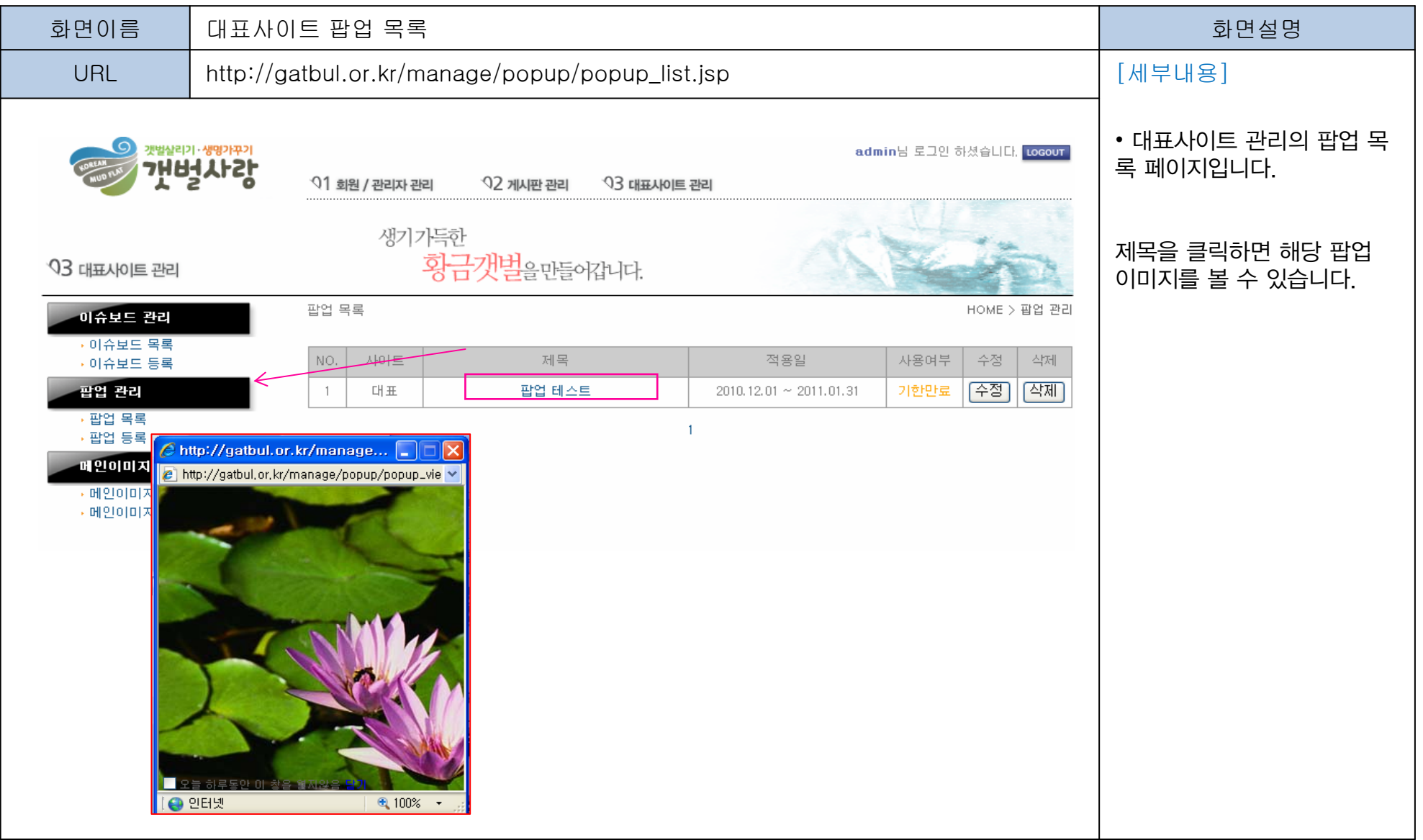

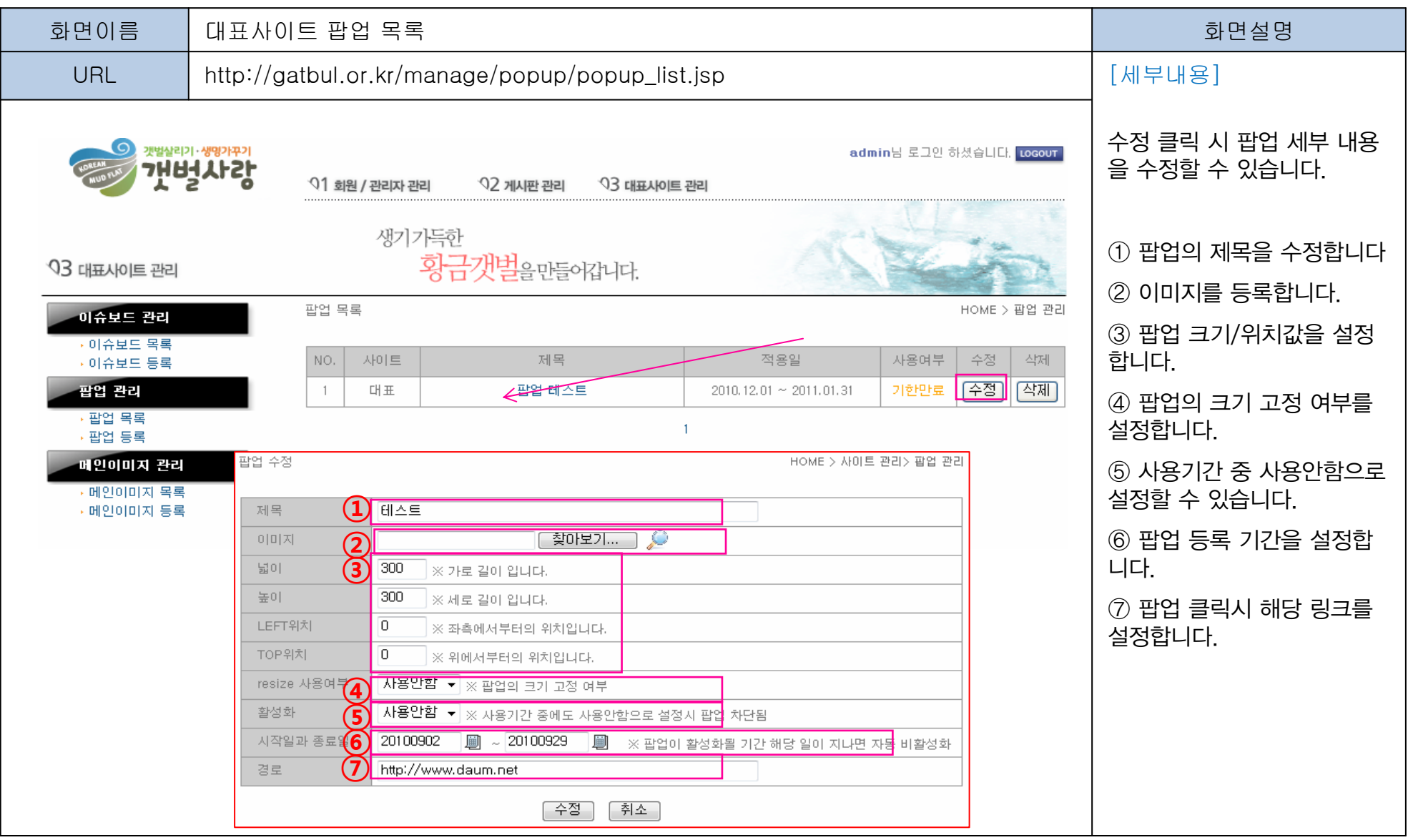

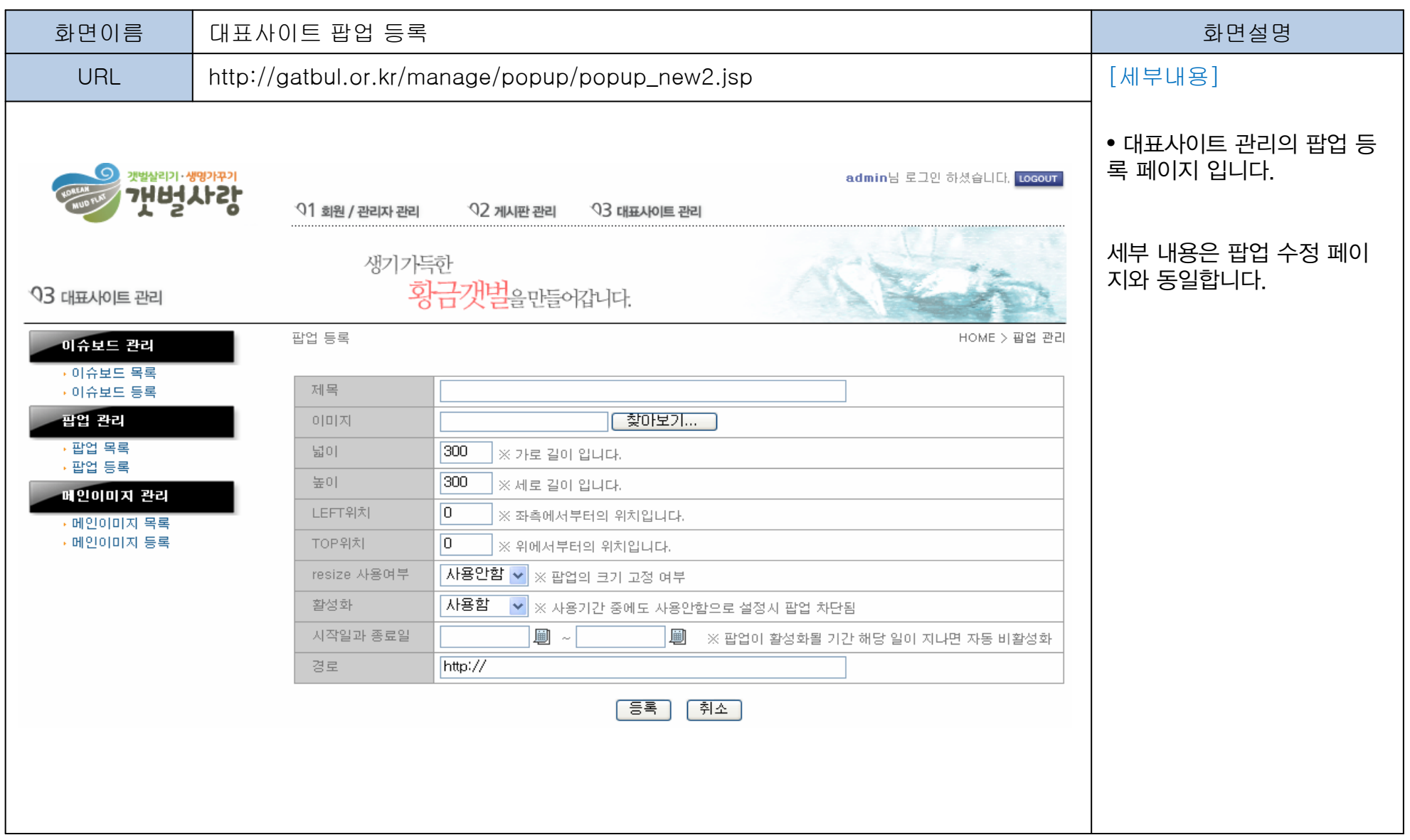

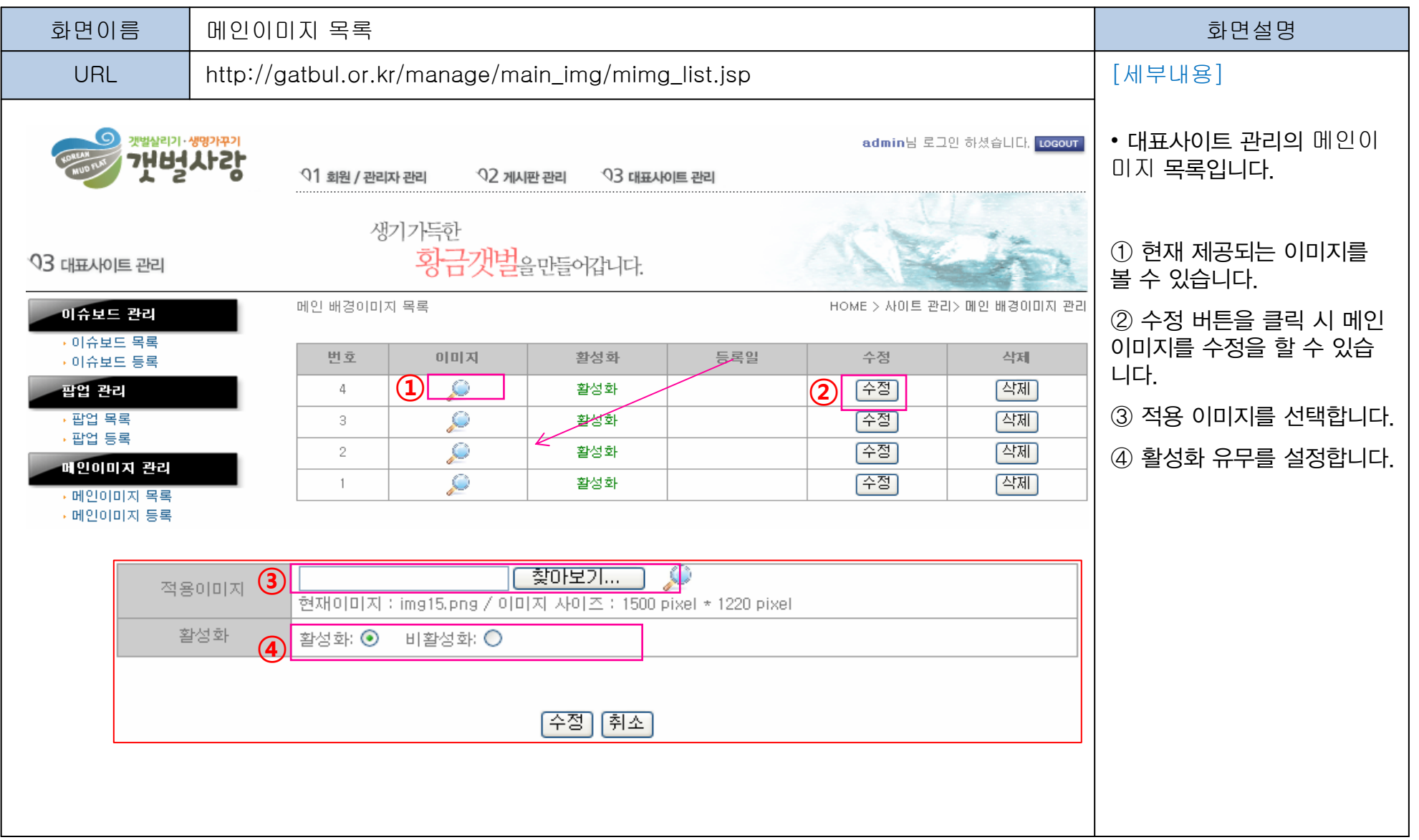

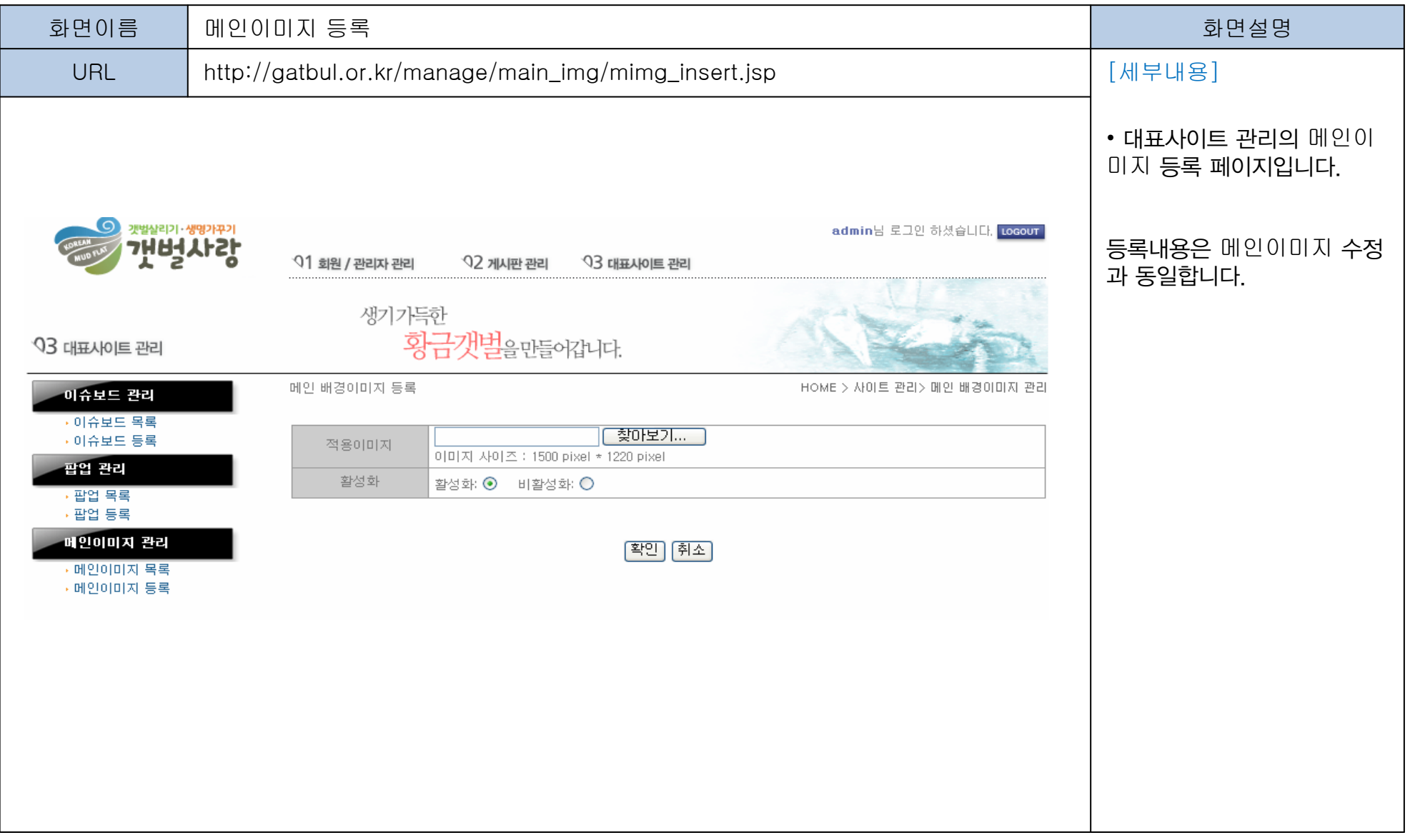